# Introducción al Vuelo Rally

Agosto 2023

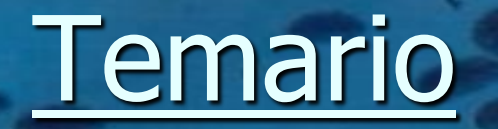

■ Motivación: 10' ■ Introducción al vuelo Rally: 60' **Técnicas y Tips de Vuelo Rally: 30'** 

## Parte I Motivación

Wrote screenshots/shot0022.tga

### **Escenario**

■ Europa, 1942, segunda guerra mundial. ■ Usted se acaba de convertir en piloto del escuadrón de reconocimiento 303, segunda brigada aérea <sup>◼</sup> Por su calidad como piloto/navegante ha sido seleccionado para misiones de reconocimiento y bombardeo en territorio enemigo

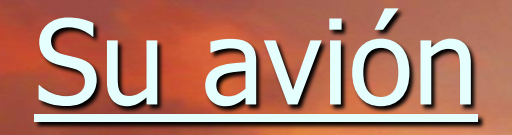

■ Usted vuela un avión de reconocimiento Cessnator 172 cuya velocidad de crucero es de 70 nudos ■ No tiene GPS ni VOR ni ADF, sólo tiene un compás magnético y/o un giro compás

### Base de Operaciones

■ Su base de operaciones es el portaviones USS Vitacurien de 52 metros de eslora.

- Al aterrizar usted debe enganchar el segundo cable de frenado con un margen de 2 metros
- <sup>◼</sup> El portaviones se encuentra infiltrado en aguas enemigas por lo que todas las comunicaciones por radio están prohibidas

■ Su misión es absolutamente confidencial por lo que sólo podrá comunicarse con su superior directo hasta el fin de la misma

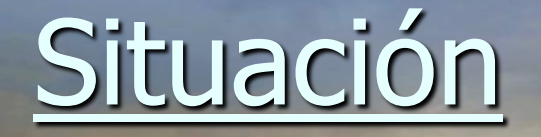

■ El general Rockenhower ha dado órdenes de reconocer y bombardear objetivos militares en territorio enemigo ■ Los servicios de inteligencia han creado rutas con los objetivos en un orden específicos ■ Las tripulaciones deberán volar estas rutas, verificar y reconocer los objetivos y obtener información de inteligencia durante vuelo

## Turn Points

**Espías del servicio de inteligencia han obtenido** fotografías de distintos objetivos militares como puentes, cruces de caminos, fábricas, etc. ■ El nombre clave de estos objetivos es "TP" (turn point): TP1, TP2, TP3, etc. Se conoce la ubicación de estos objetivos, pero no se sabe si las fotos obtenidas corresponden específicamente a ellos. Usted deberá determinarlo.

### Puntualidad

■ Tropas terrestres atacarán los objetivos a horas establecidas, por lo que usted deberá reconocer cada objetivo a la hora exacta que se le indique, ni antes ni después

■ Si usted llega antes, alertará al enemigo quien estará esperando a las tropas terrestres ■ Si usted llega después bombardeará a sus propias tropas

### Fotos de Ruta

■ Además, el servicio de inteligencia ha obtenido fotos de otros objetivos que están dentro de la ruta que se le asignará.

- El nombre clave de estas fotos es "FR" (foto de ruta): FR A, FR B, FR C, …
- Sabemos que estos objetivos son reales pero necesitamos saber donde están

■ Su tripulación deberá proporcionar la posición exacta de estos objetivos con menos de media milla de error

# Objetivos de Ruta

■ Comandos paracaidistas infiltrados enviarán comunicaciones en clave al alto mando dejando señales en tierra a lo largo de la ruta asignada. ■ Su tripulación deberá indicar qué señales se utilizaron y la posición exacta de estas

# TAANIIX

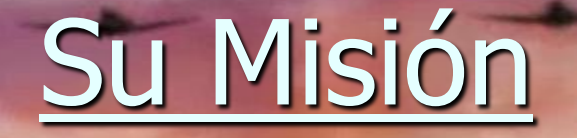

■ Volar la ruta que se le asigne, pasando sobre los objetivos (TPs) a la hora exacta que se le indique (test de puntualidad)

■ Identificar si el objetivo en cada TP corresponde con la foto obtenida por inteligencia (test de observación) ■ Encontrar e indicar la ubicación de los otros objetivos (FR) obtenidos por inteligencia (test de observación)

### Su Misión (cont.)

■ Buscar, reconocer e indicar la posición exacta de las señales (OR) que los comandos instalarán a lo largo de la ruta (test de observación)

■ Volver a la base de operaciones y aterrizar en el portaviones enganchando el segundo cable de frenado (test de aterrizaje)

# **Éxito en su Misión**

BOOK

### 80 años después…

# ¡Bienvenido al Vuelo Rally!

## Parte II Introducción al Vuelo Rally

Wrote screenshots/shot0022.tga

### ¿Qué es el vuelo Rally?

■ Modalidad de competición para la aviación general ■ Desarrolla las habilidades de navegación observada: "a la antigua"

■ "Sin uso de GPS"\* ni equipos de navegación, sólo con compás y girocompás

**E \*La reglamentación 2023 permite uso parcial de GPS: equipos** tipo Garmin G5, con velocidad y track terrestre

IES LA FORMA MÁS ENTRETENIDA QUE HAY DE VOLAR!

### ¿En qué consiste una prueba?

■ Una prueba implica 4 tareas: 1. Ploteo: obtener una ruta sobre una carta a partir de un plan de vuelo dado por referencias escritas

2. Navegación y Puntualidad: navegar la ruta asignada pasando por cada punto al segundo exacto

### 3. Observación:

- Reconocer si las fotos de los objetivos (TP) son verdaderas o falsas
- Buscar y determinar la posición de las fotos de ruta (FR)
- **Buscar y determinar la posición** de los objetivos de ruta (OR)
- 4. Aterrizaje de precisión ■ Diana de 2m

Pruebas

■ Las pruebas son secretas hasta que se le entregan a cada tripulación

■ Una vez que se entrega la primera prueba, las tripulaciones no pueden conversar con nadie, ni entre sí ■ Las pruebas pueden ser de entre 80 y 120 millas náuticas ■ Puede haber hasta 2 pruebas en un mismo día ■ No se pueden llevar elementos electrónicos a bordo (celulares, tables, gps, smartwatch, etc.)

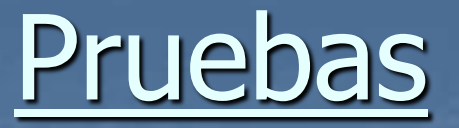

■ Cada error que se comete durante la prueba tiene una penalización ■ Tiempos de pasada ■ Backtracks

**Example 7 Fotos de TP erróneas o no vistas En Fotos de Ruta erróneas o no vistas E** Procedimiento de salida y llegada **E** Altura mínima **E** Aterrizaje de precisión ■ Gana la tripulación con menos penalizaciones

# Ejemplo Prueba

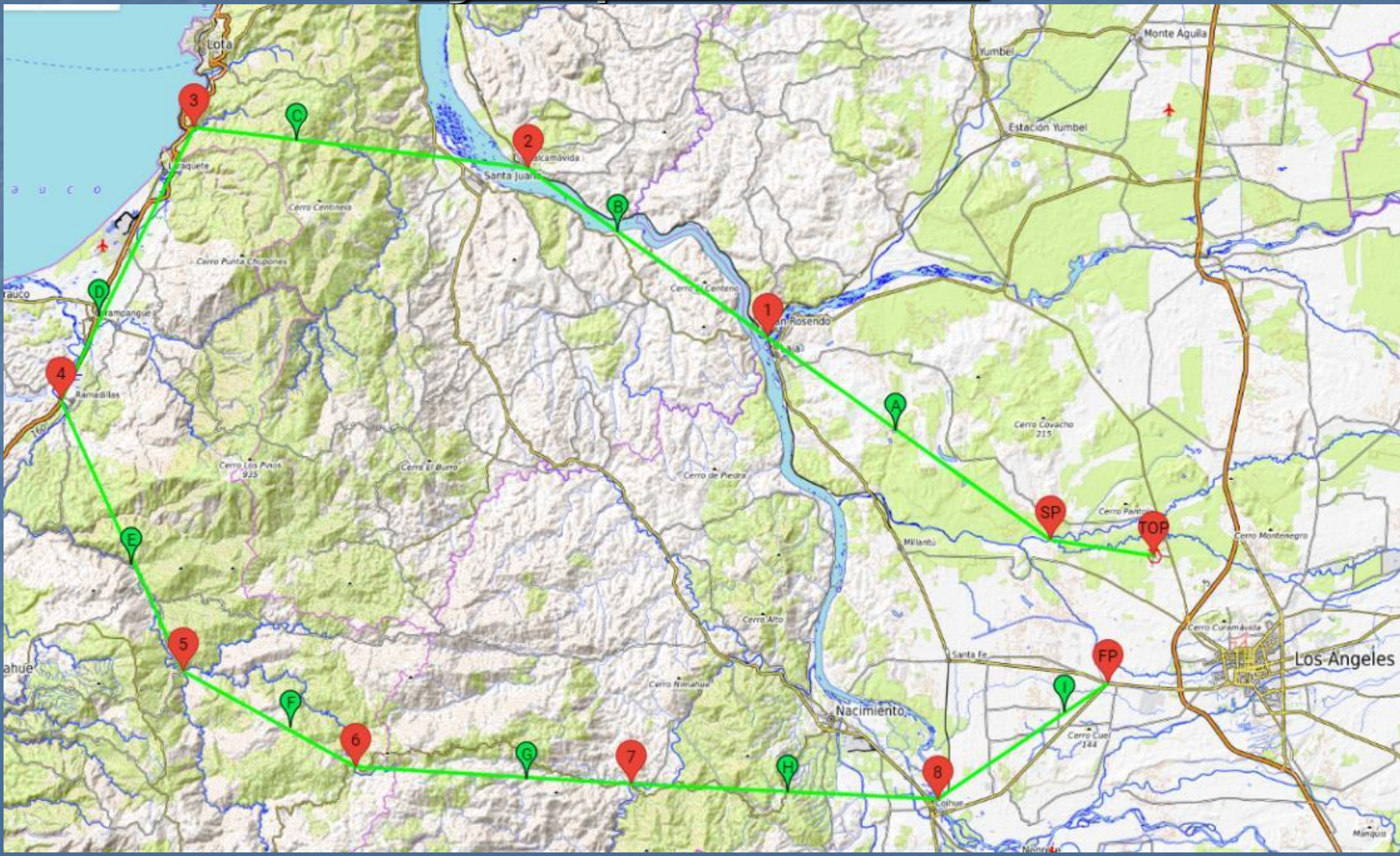

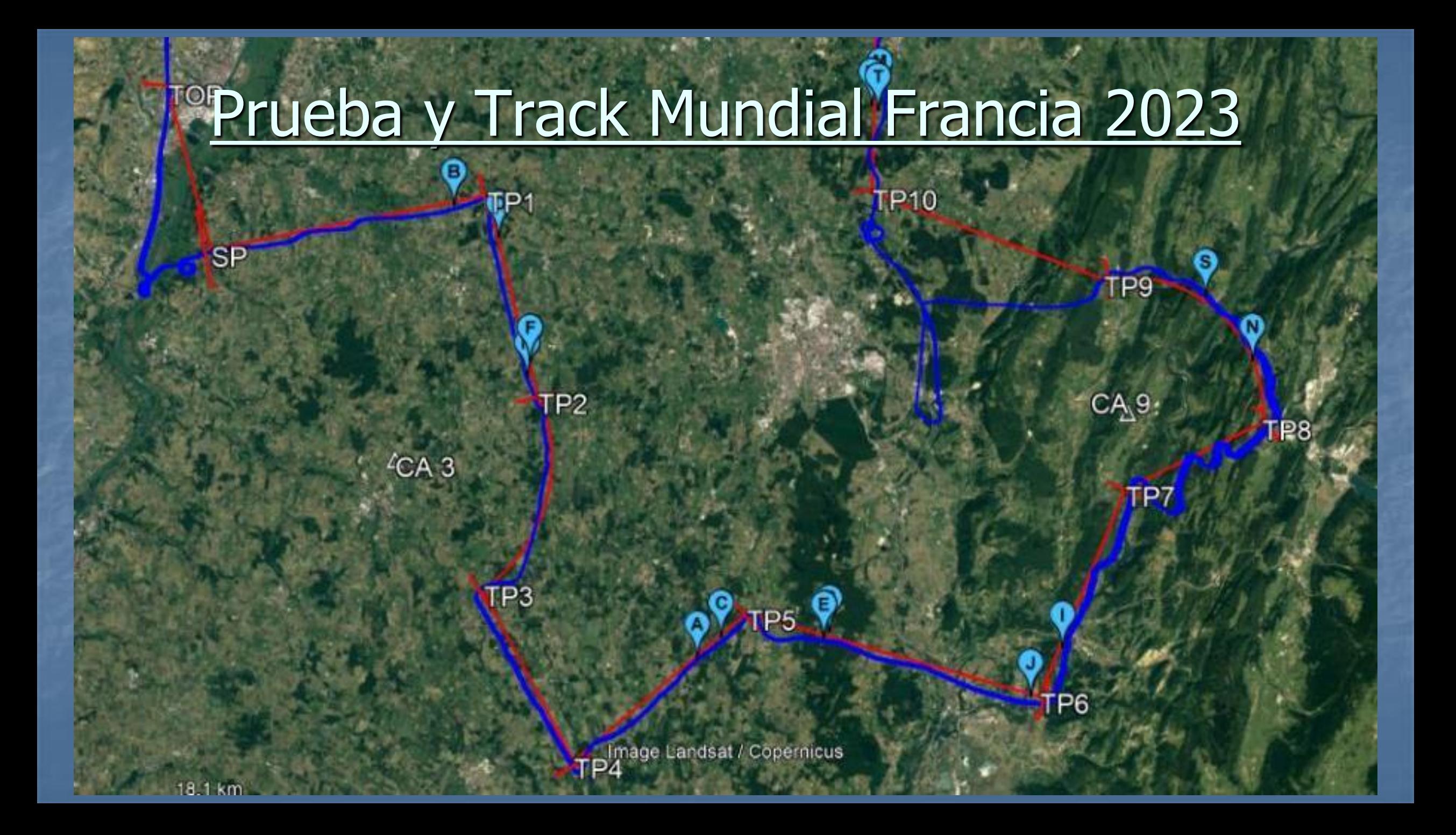

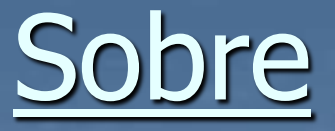

■ Las pruebas de rally se entregan en un sobre que contiene lo siguiente: **E** Hoja de prueba **E** Hoja de tiempos **E** Fotos de Puntos de Viraje ■ Fotos de Ruta **E** Hoja para respuestas **Discriptionalmente puede haber otras hojas:** ■ Maps de seguridad, procedimientos de salida y llegada, etc. ■ En el mundial 2023 se entregaban hasta 15 hojas

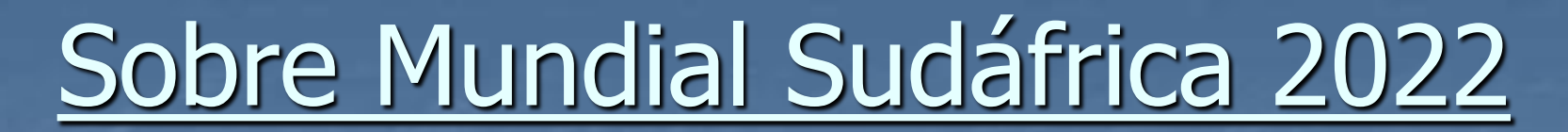

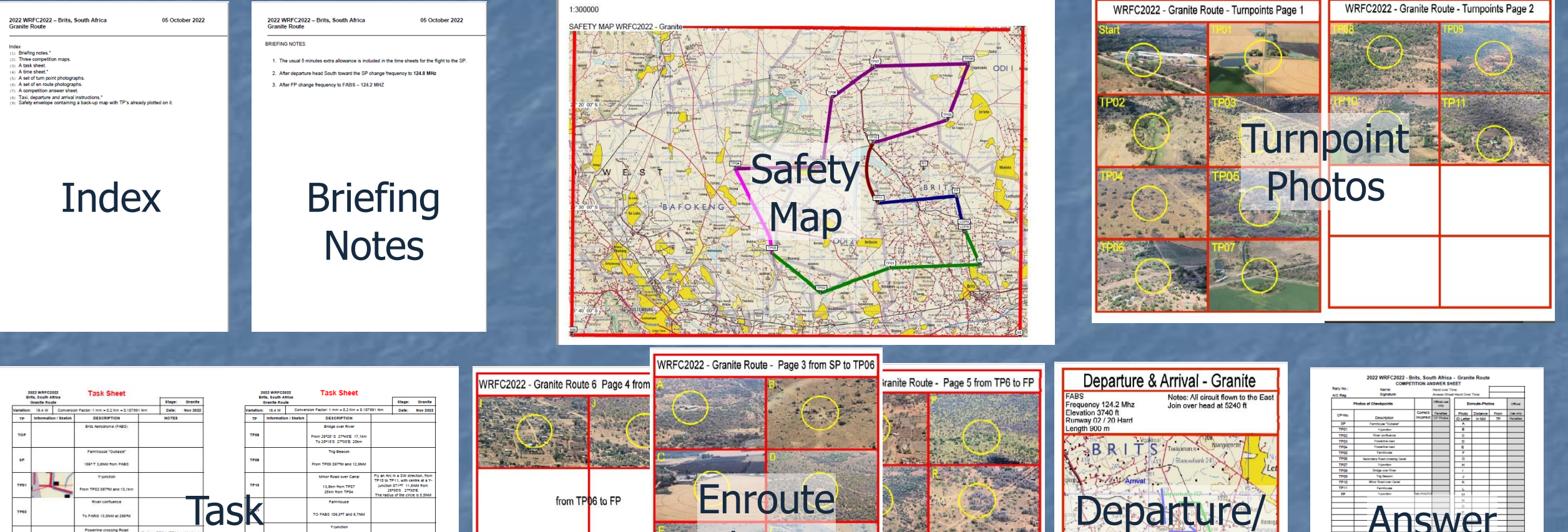

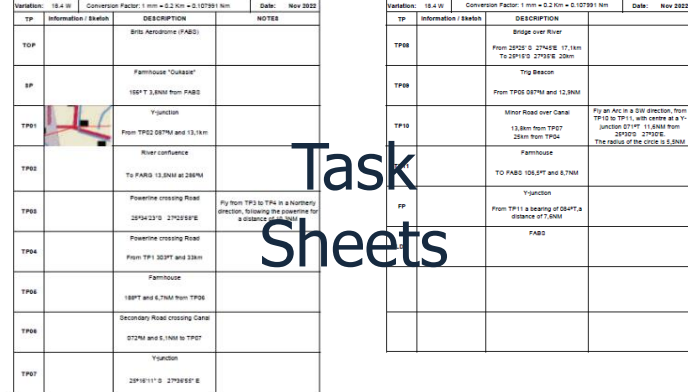

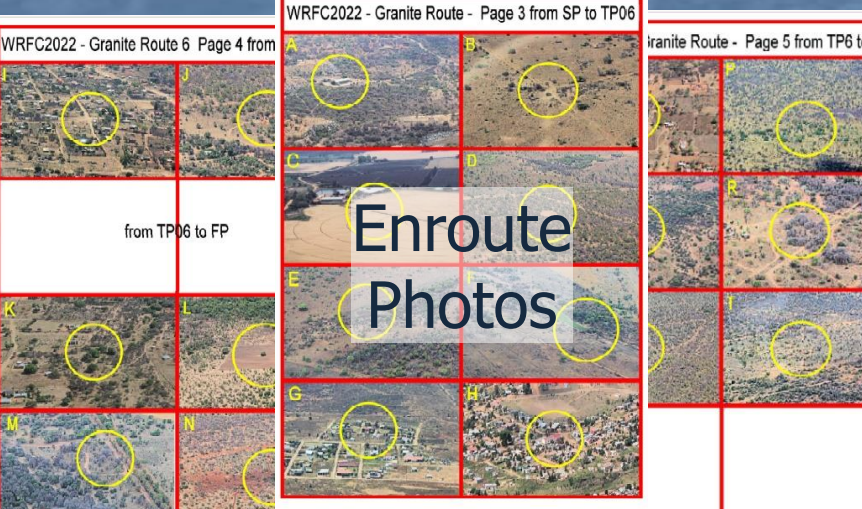

Answer

Sheet

Arrival

**Instructions** 

### Hoja de Prueba

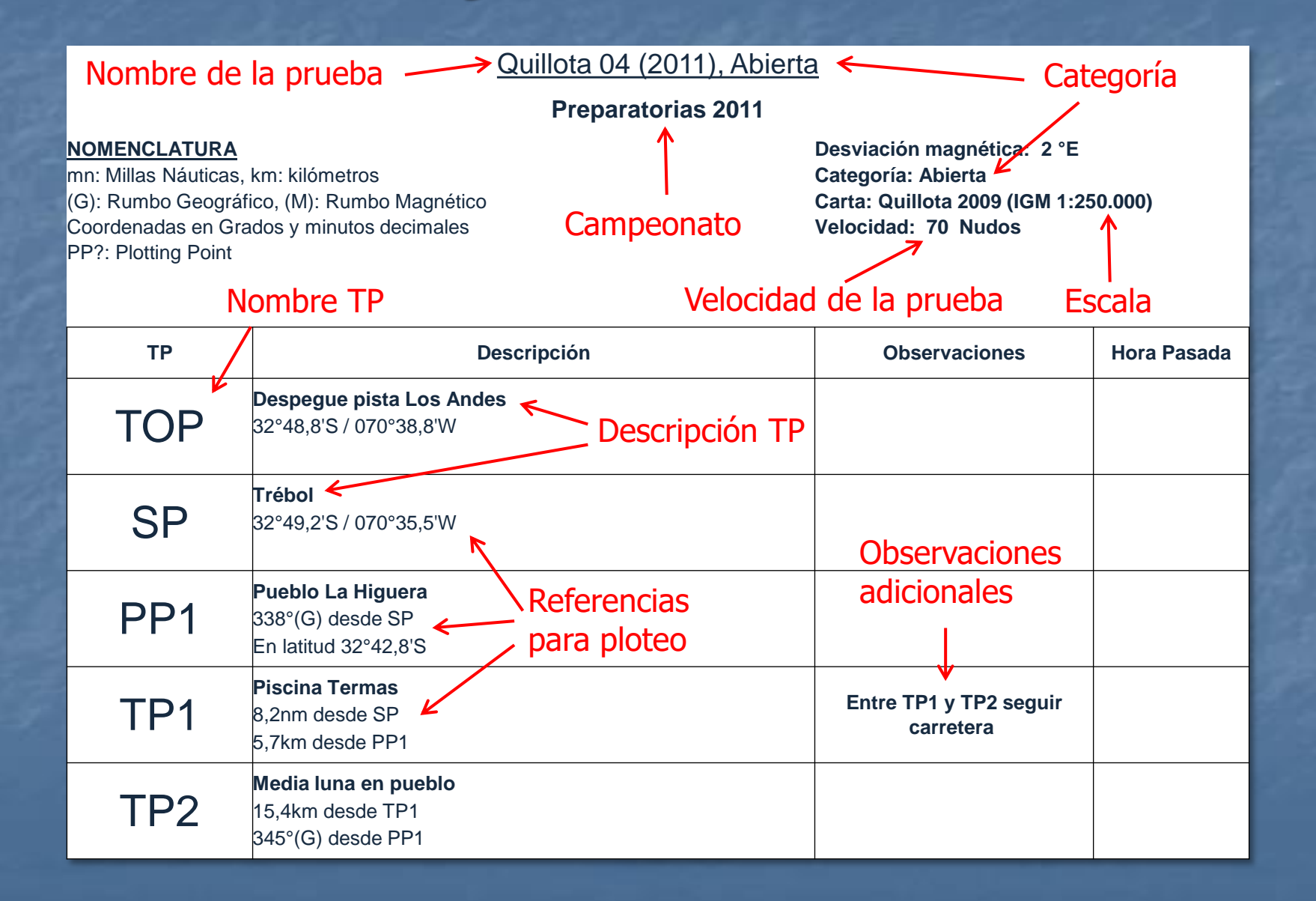

Ploteo

■ Consiste en convertir un plan de vuelo dado por referencias escritas (Hoja de Prueba), en una ruta sobre una carta

■ Obtener un punto de partida, un rumbo a volar (magnético) y un punto de llegada para cada tramo

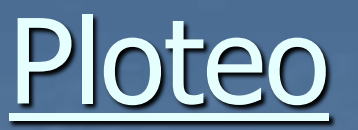

#### Convertir esto:

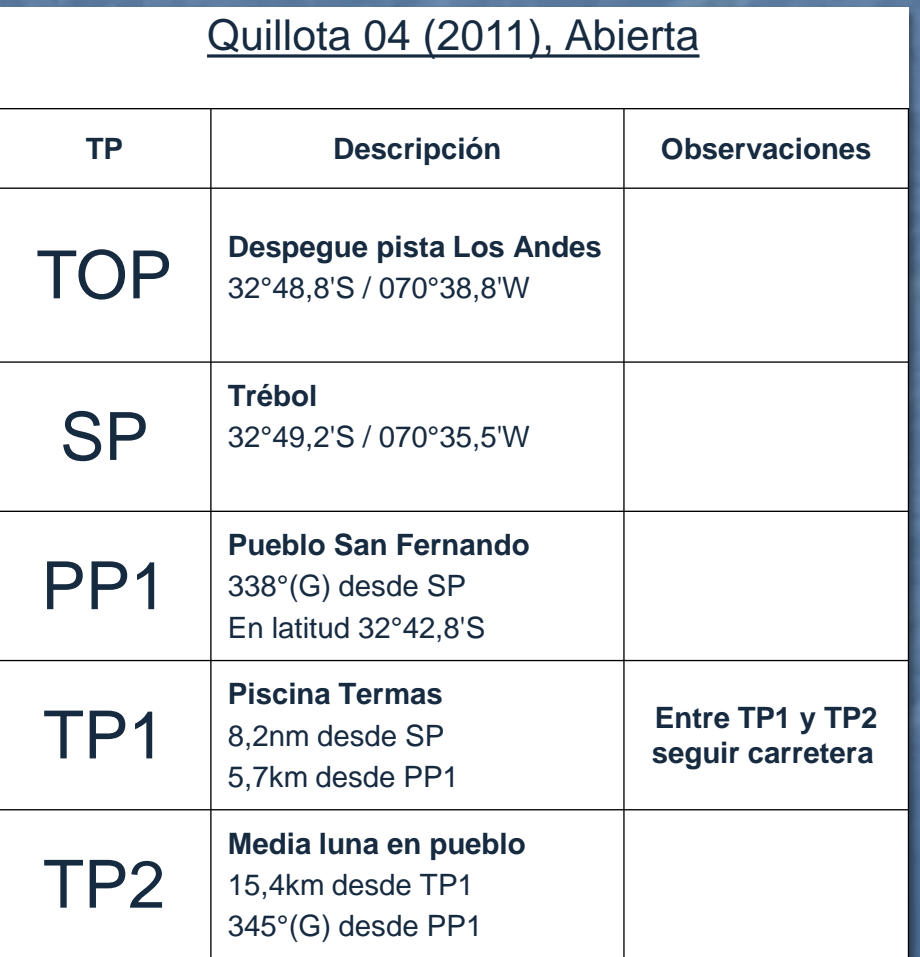

#### En esto:

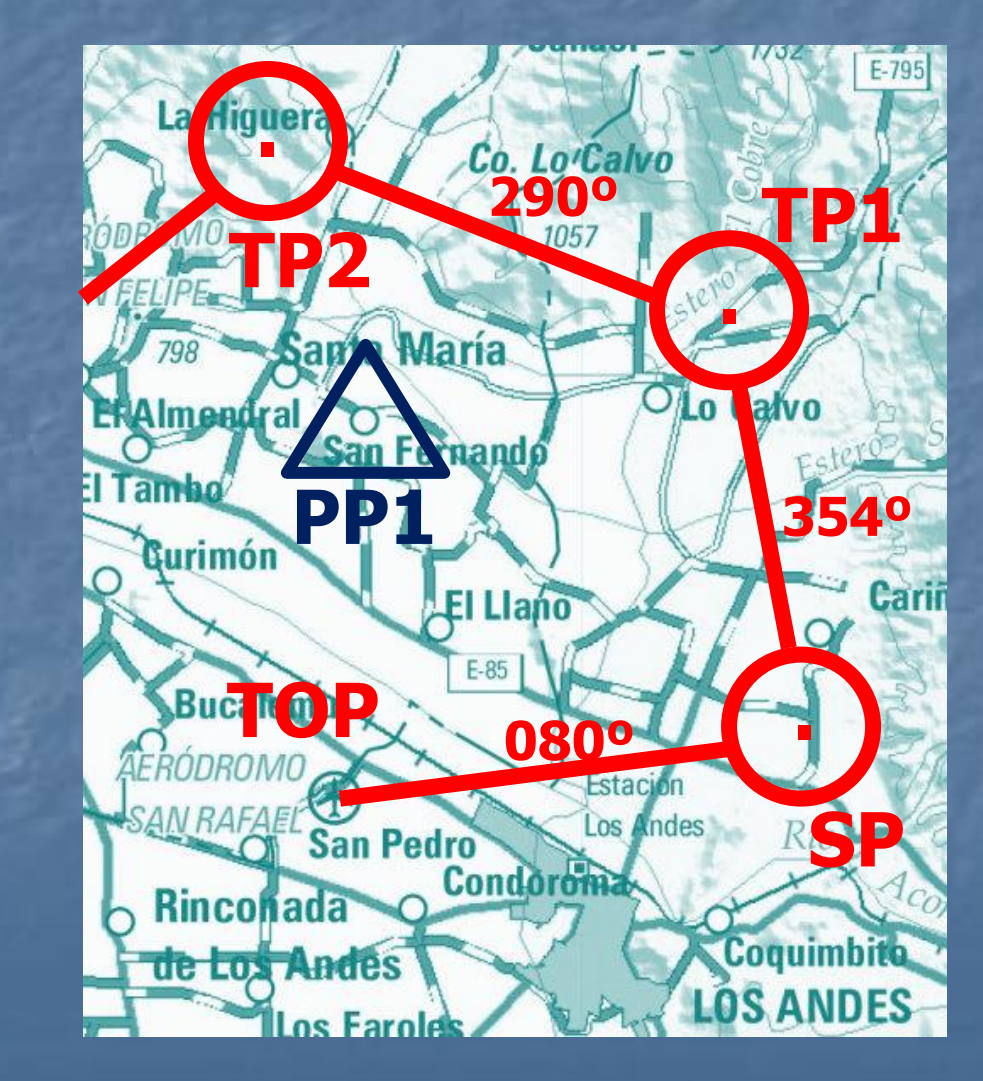

### Referencias para ploteo

■ Las referencias para plotear un TP pueden ser diferentes combinaciones entre: ■ Coordenadas **E** Latitud, Longitud o ambas ■ Distancias ■ En millas náuticas o kilómetros ■ Rumbos ■ Verdaderos o magnéticos ■ Desde o Hacia una referencia

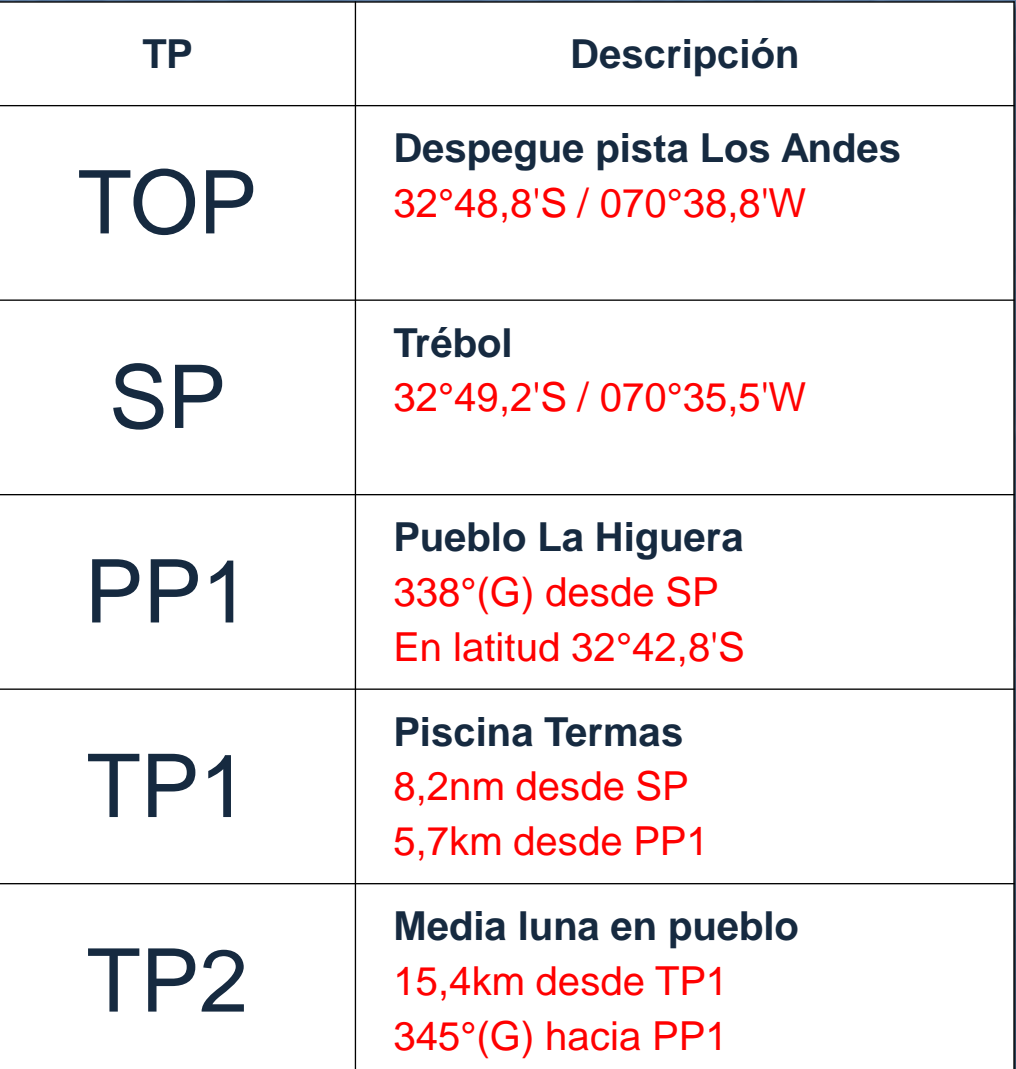

## Puntos de Ploteo, Plotting Points (PP)

**E** Hay 2 tipos de puntos: **FP (Turn Point):** son los puntos que componen la ruta a volar. SP (start point), TP1, TP2, ..., FP (final point). **<u><b>PP**</u> (Plotting Point): son puntos que no son parte del track (no se vuelan) pero que se usan para obtener otros puntos ■ En el reglamento 2023 sólo se

consideran como PPs los aeródromos y los cruces de coordenadas

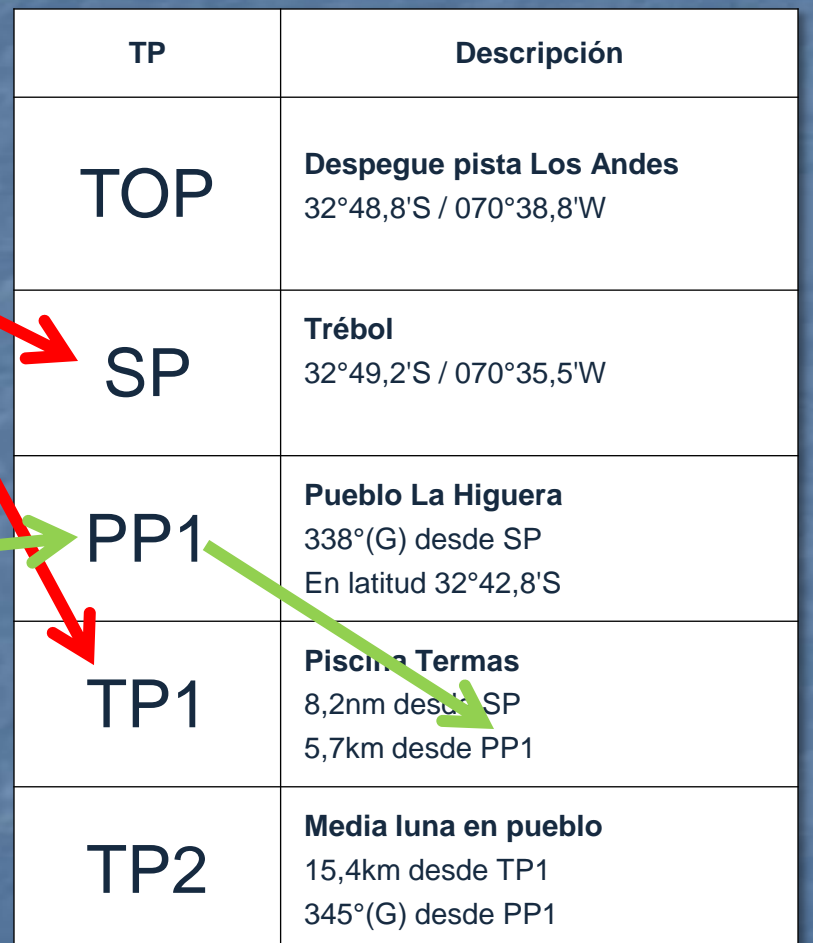

### Tiempo para Ploteo

#### Categoría Abierta (Novicios):

- Entrega de sobre en una mesa de ploteo
- 45 minutos para plotear ■ 15 minutos para verificar y corregir  $\blacksquare$  **15 minutos para dirigirse al avión,** prepararse y despegar

#### Categoría Nacional (Expertos):

- Entrega de sobre es en el avión. ■ 2 minutos por TP antes de despegar
- Ejemplo:
	- Prueba de 8 TPs
	- SP, TP1, TP2, ..., TP6, FP
	- Entrega de sobre: 16 minutos antes de hora de despegue

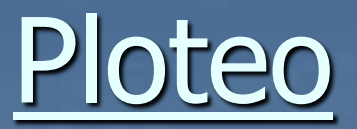

#### Categoría abierta:

• En una mesa, con tiempo de sobra

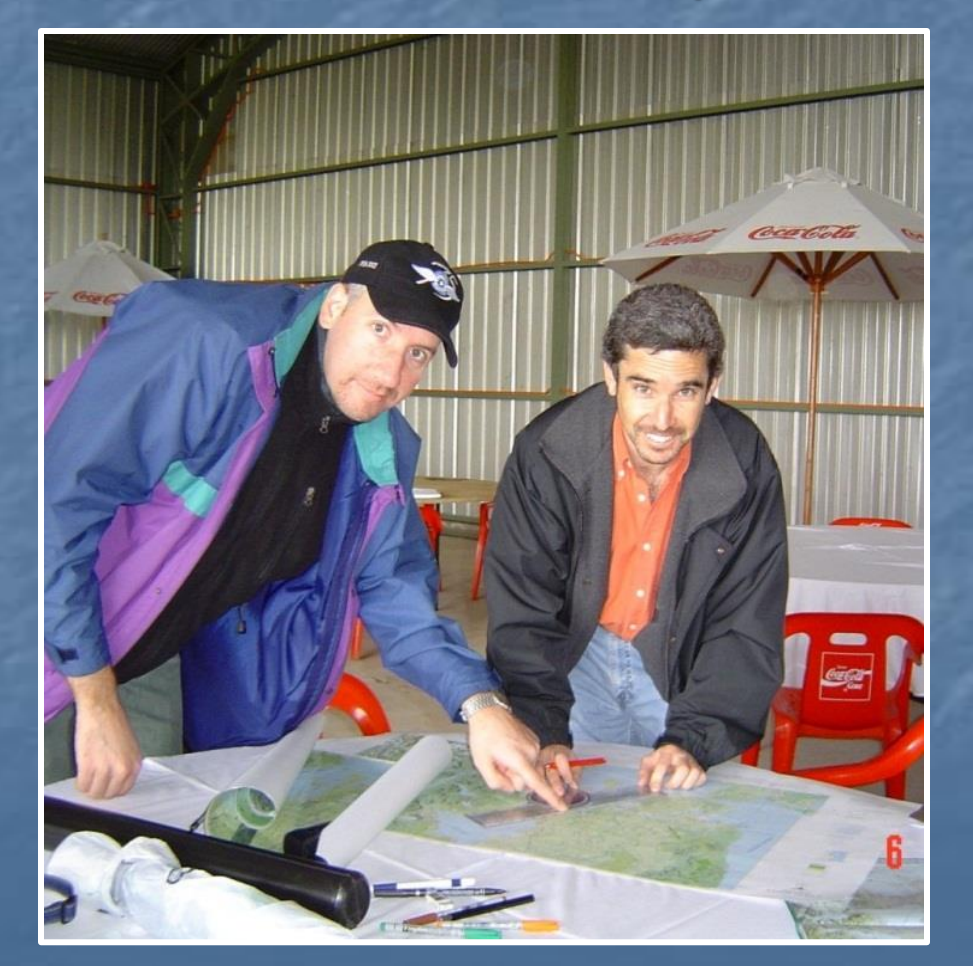

### Categoría Nacional: • En el avión, 2 minutos por punto

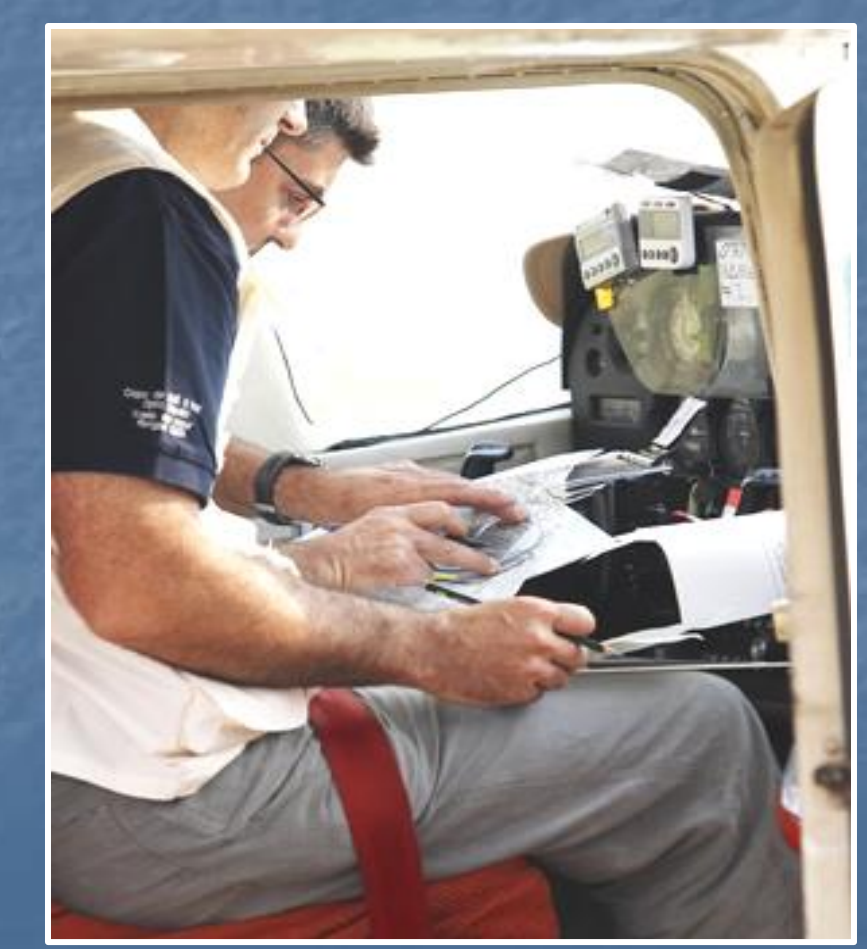

# Desviación Magnética

Quillota 04 (2011), Abierta

#### **Preparatorias 2011**

■ Los rumbos usados en las referencias pueden ser Geográficos (G) o Magnéticos (M) **El La desviación magnética** indicada es la desviación oficial utilizada en la prueba para pasar de Rumbo Geográfico a Magnético y viceversa

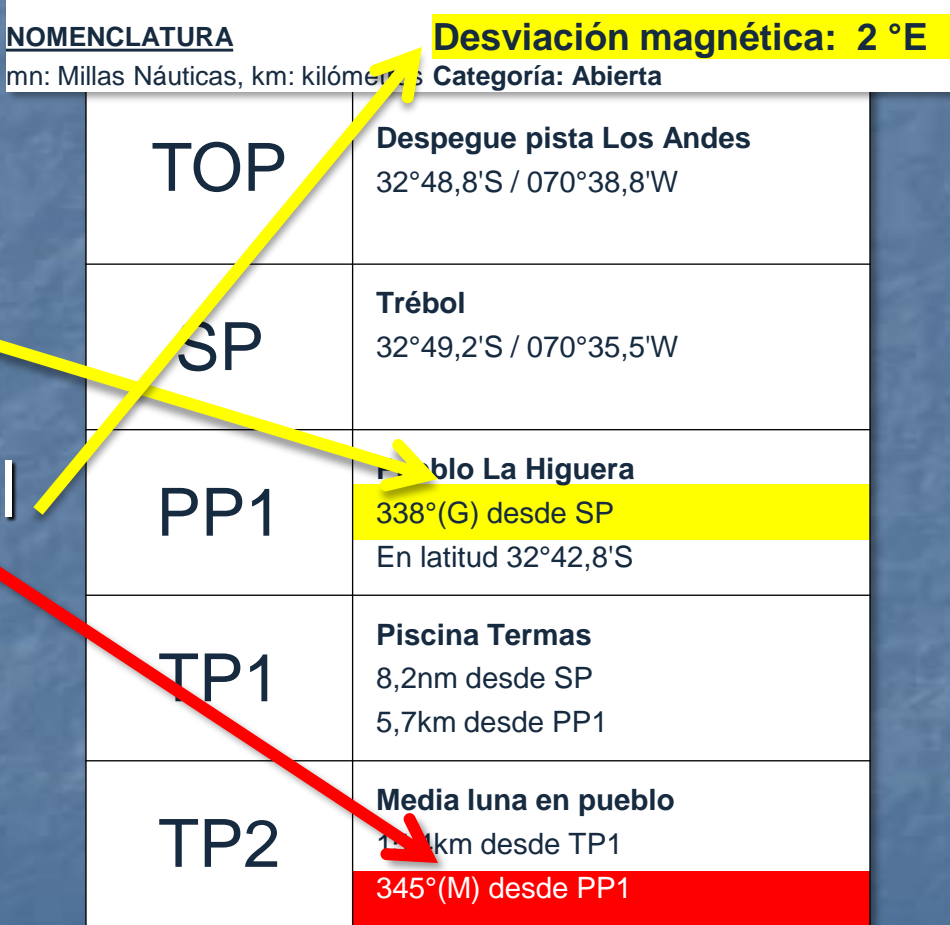

### Turn Points (TP)

■ Cada ruta está compuesta de: ■ Un Take Off Point (TOP)\* ■ Un Start Point (SP)  $\blacksquare$  Entre 10 y 16 tramos ■ Entre 9 y 15 Turn Points (TP): TP1, TP2, TP3, …, etc. ■ Los tramos son de entre 5 y 15 MN **<u>■ Un Final Point (FP)</u> I** Un Landing Point (LDP)\*

> \* El TOP y LDP a veces se omiten porque son el aeródromo del campeonato

■ Puede haber opcionalmente un Aterrizaje Intermedio

- **E** Un Intermediate Final Point (IFP)
- **E** Un Intermediate Landing Point **<u>■ Un Intermediate Start Point</u>** (ISP)

### Ejemplo de Turn Point

### <sup>◼</sup> En la Hoja de Prueba

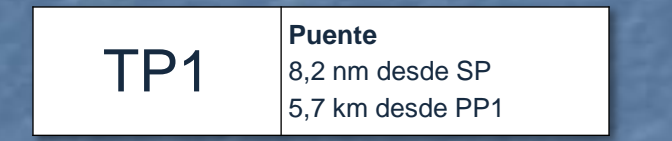

### ■ En la Carta

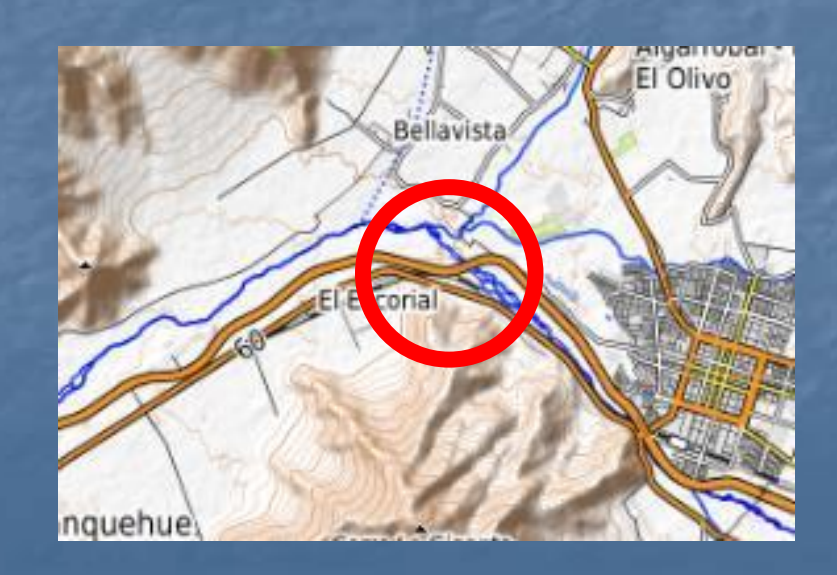

### ■ En la realidad (foto de TP)

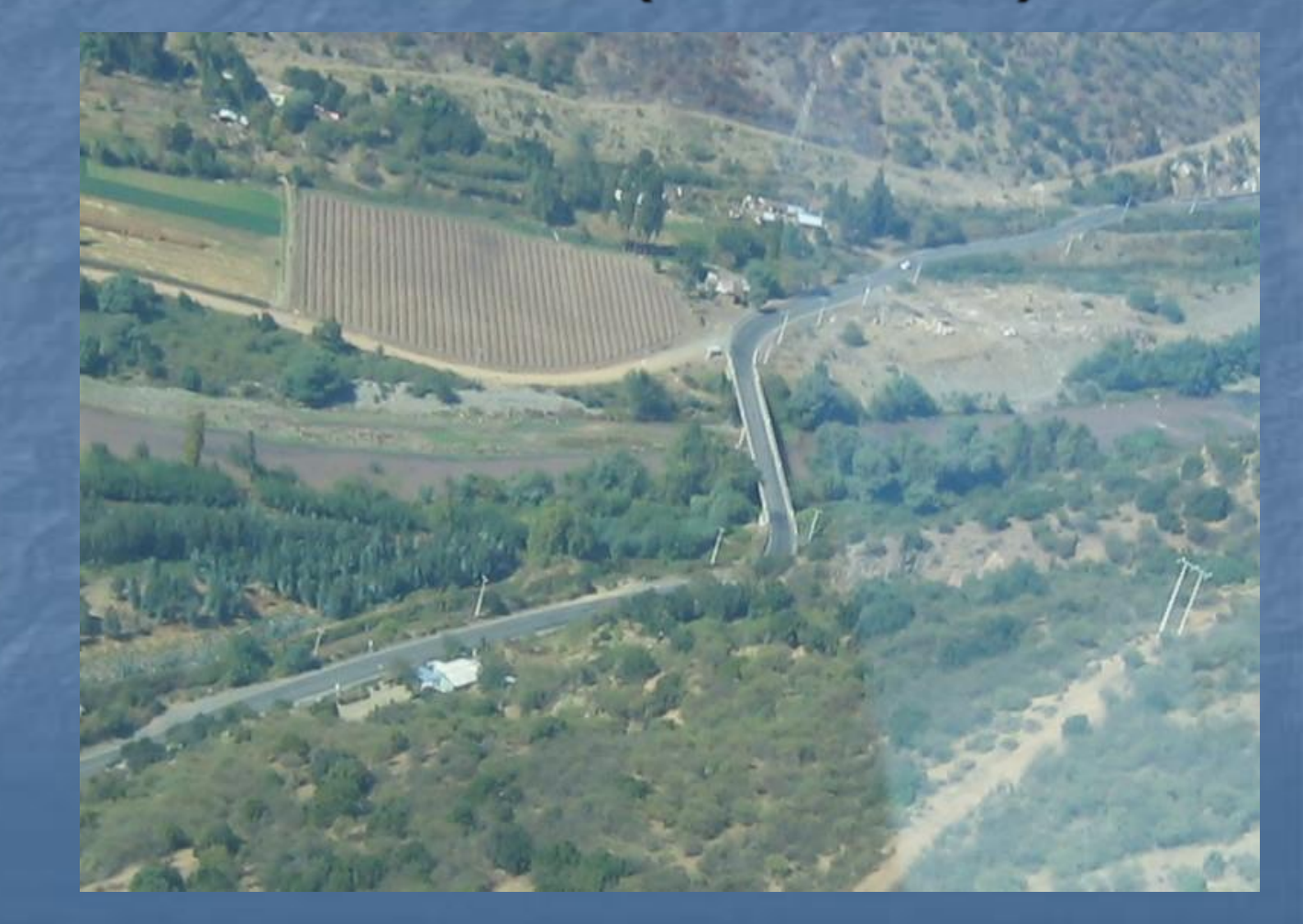

### **Puertas**

■ Cada TP tiene una puerta imaginaria de 1 milla náutica de ancho centrada en el TP (media MN hacia cada lado) y perpendicular al rumbo de llegada ■ El tiempo de pasada se considera al cruzar esa puerta imaginaria **El viraje DEBE ser en la dirección del** próximo TP ■ El SP (y posible iSP) tiene una puerta "extendida" de 2 MN (1 MN para cada lado)

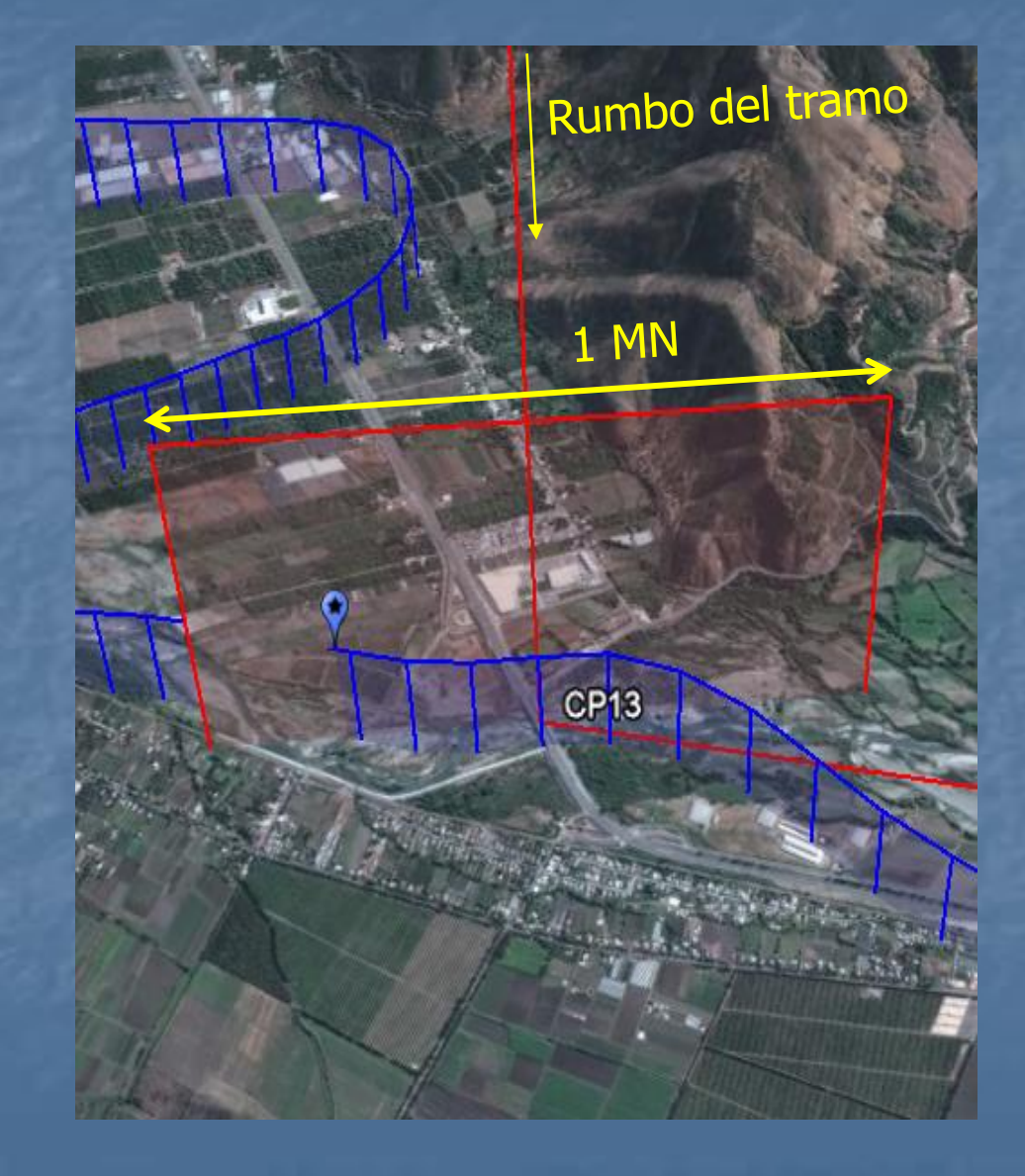

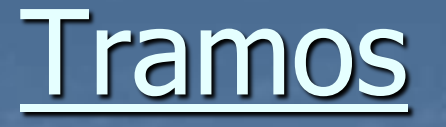

■ Los tramos entre cada TP pueden ser:

- **Elínea recta**
- Curso geográfico: camino, río, etc.

■ Arco: se indica el centro del arco ■ Tramos son entre 5 y 15 MN de largo

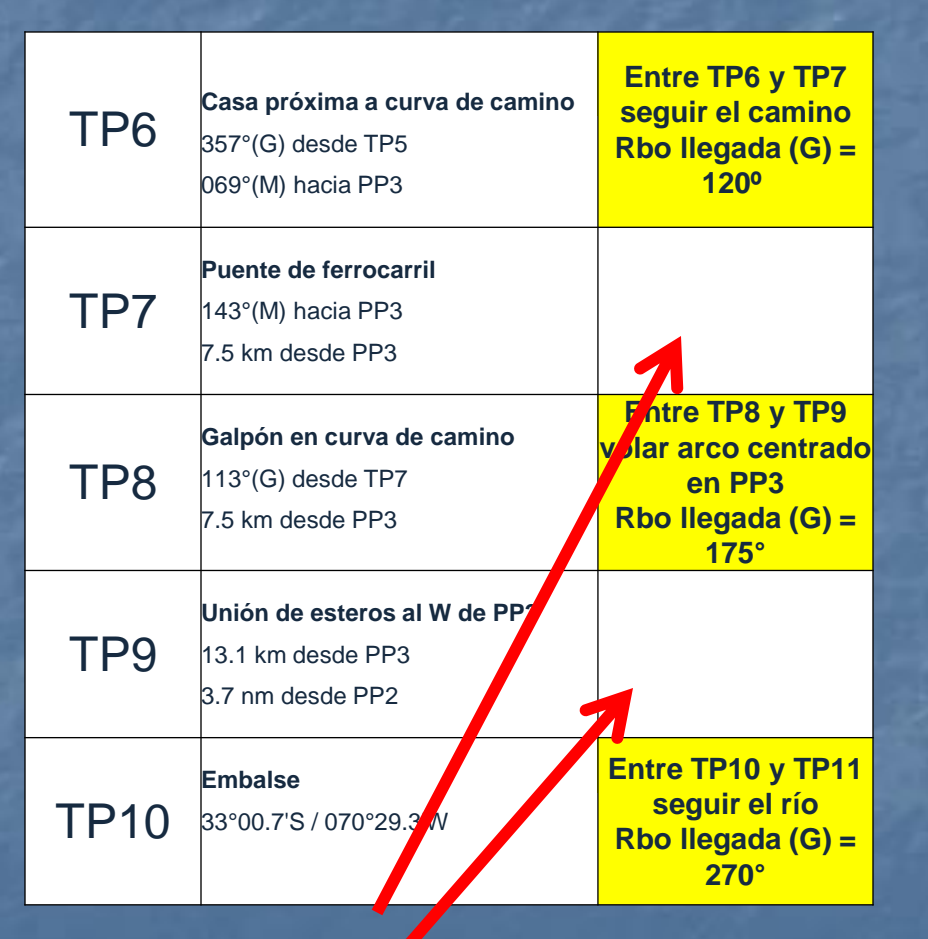

Si no se indica nada el tramo es en línea recta
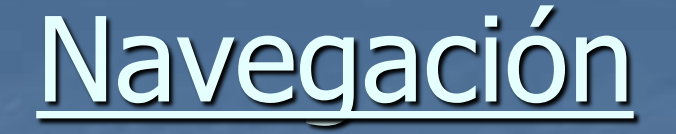

■ La prueba debe ser volada secuencialmente partiendo por el SP, luego el TP1, TP2, TP3, etc. y terminando con el FP ■ Los Plotting Points, si existen, no se vuelan ■ Los posibles iFP, iLP e iSP estarán indicados y se deberán volar en el orden en que aparezcan en la hoja de prueba

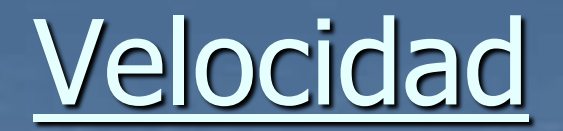

#### Quillota 04 (2011), Abierta

**Preparatorias 2011**

mn: Millas Náuticas, km: kilómetros **Categoría: Abierta** (G): Rumbo Geográfico, (M): Rumbo Magnético **Carta: Quillota 2009 (IGM 1:250.000) Coordenadas en Grados y minutos decimales Velocidad: 70 Nudos PP?: Plotting Point** 

**NOMENCLATURA Desviación magnética: 2 °E**

■ La velocidad a volar es declarada previamente por la tripulación al momento de inscribirse (60, 65, 70, 75 nudos, etc.) ■ Velocidad mínima posible: 60 nudos ■ Con esa velocidad se calculan los tiempos de pasada que son entregados a la tripulación

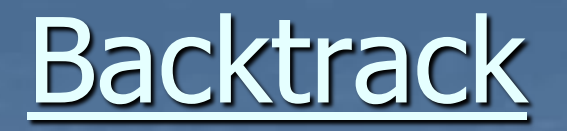

■ No se permiten virajes de más de 90º con respecto al rumbo del tramo

■ Virajes de más de 90º para cado lado (por más de 5 segundos) se considera "backtrack" y es penalizado con 200 puntos

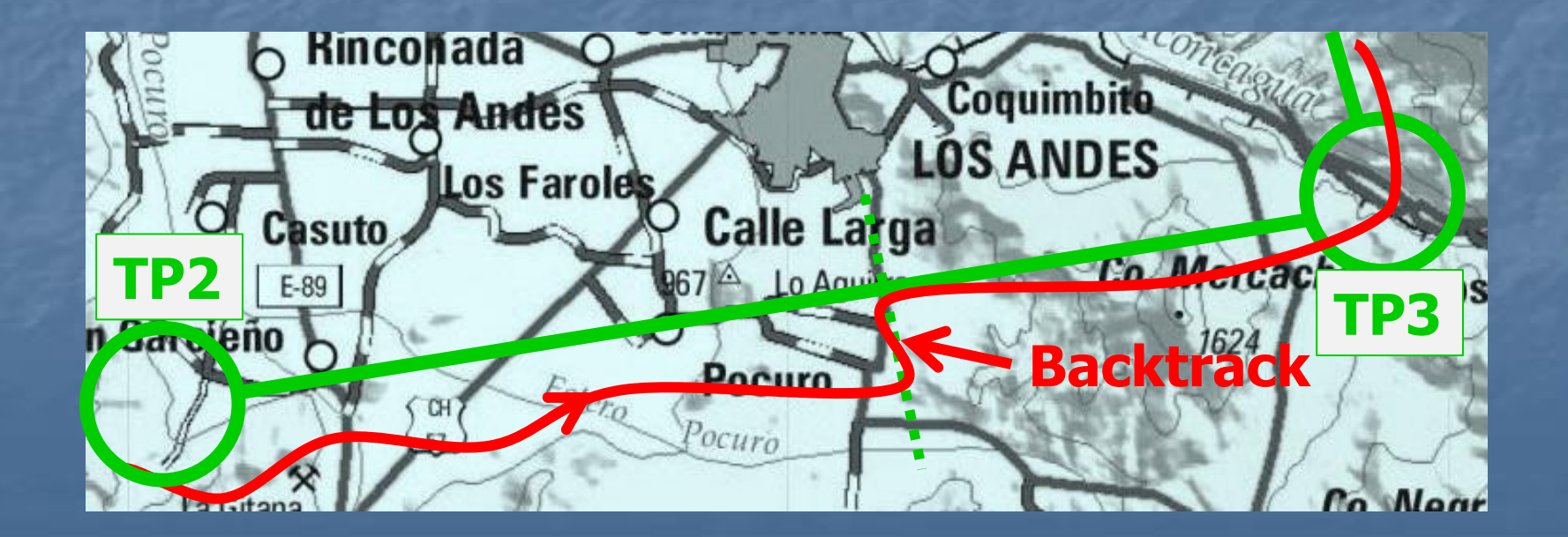

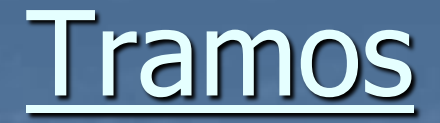

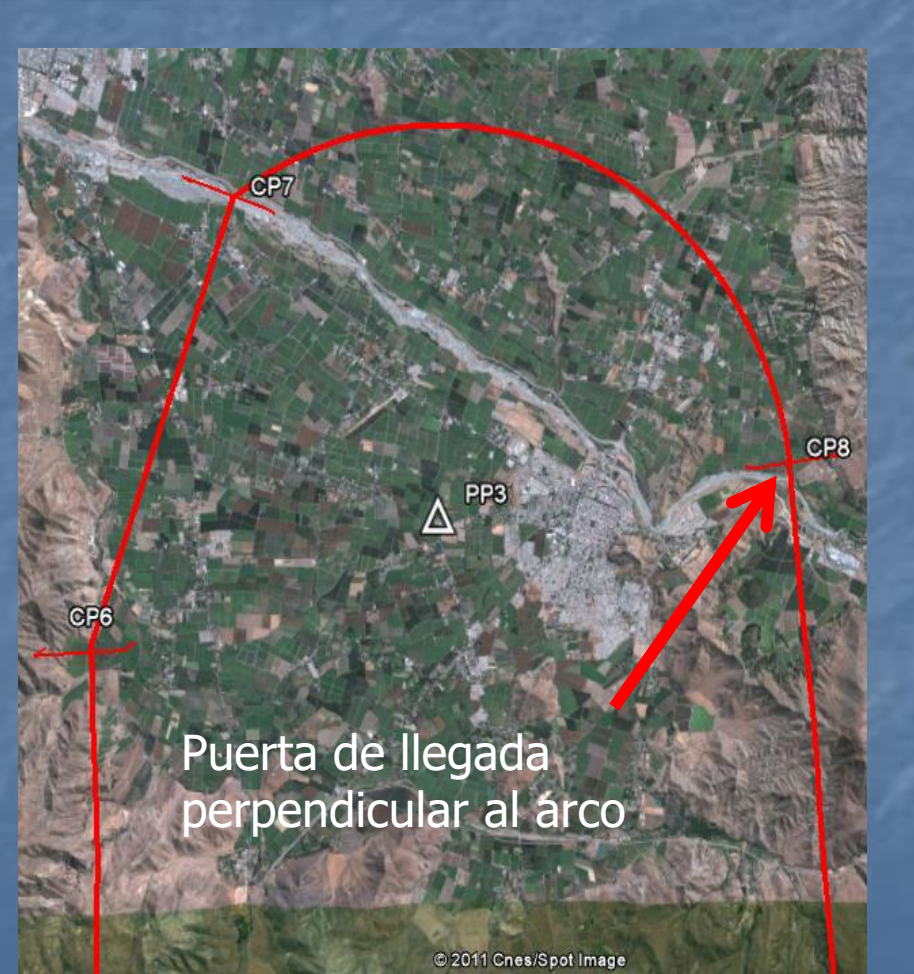

#### Arco centrado en PP3 Camino entre TP6 y TP7

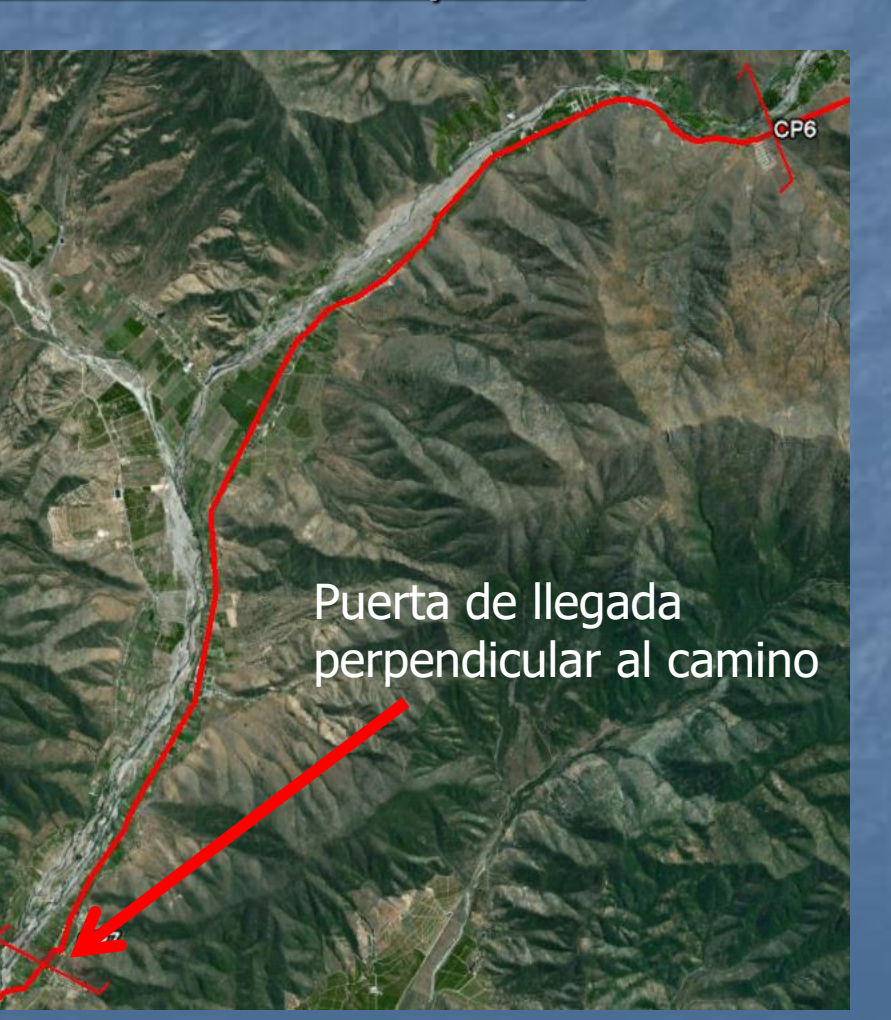

### Test de puntualidad

■ Se debe pasar por los objetivos (cruzar las puertas) a la hora exacta indicada con un margen de 2 segundos ■ Se aplica una penalización de 3 puntos por cada segundo de adelanto o atraso ■ Se aplica penalización por no cruzar la puerta del TP (cruzar a más de media MN)

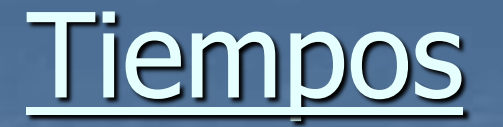

- El tiempo cero es la hora asignada de despegue.
- Ejemplo: si me toca despegar a las 15:30, ese es el tiempo cero. Debo ajustar mis cronómetros o relojes para que marquen 00:00:00 a esa hora
- Los demás tiempos están calculados en base a la distancia de cada tramo y la velocidad de vuelo de esa tripulación
- Hay un tiempo adicional al Start Point (entre 1 y 2 minutos) para considerar el despegue y la montada

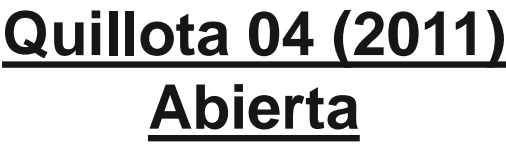

#### **HOJA DE TIEMPOS**

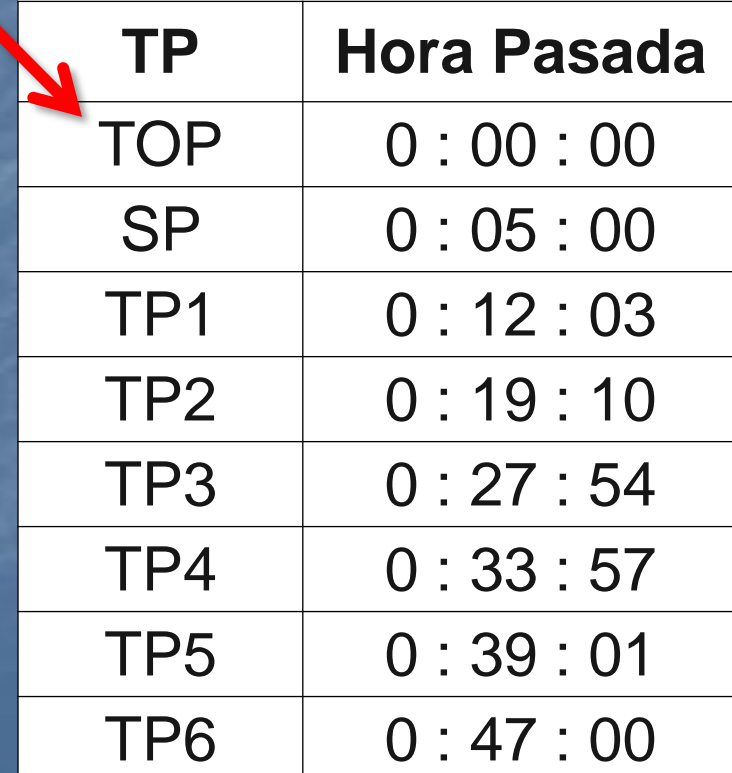

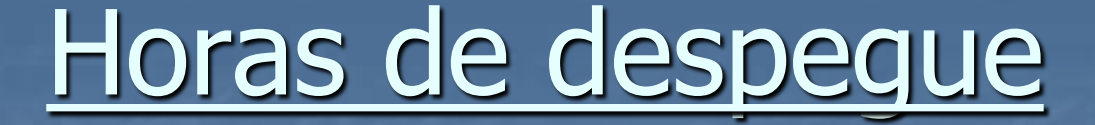

■ La organización del campeonato asigna y publica la hora de despegue de cada tripulación

■ Los despegues se separan cada 2 minutos mínimo (6 minutos para tripulaciones del mismo club/país) ■ En el caso de Chile normalmente se usan 5 minutos

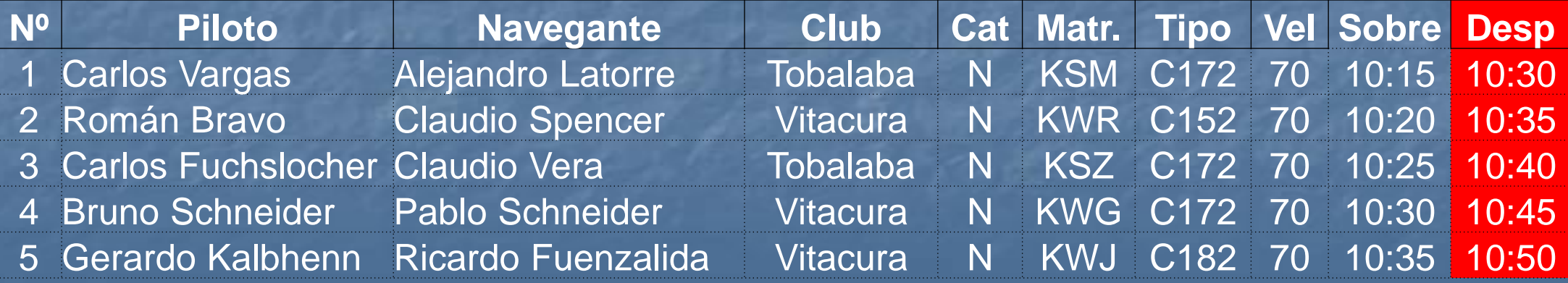

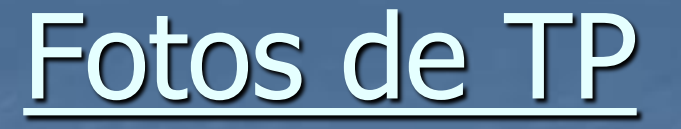

■ La foto de cada TP puede ser Verdadera o Falsa ■ Las fotos falsas no pueden estar a menos de 1 MN del TP real

- Pueden estar tomadas desde cualquier ángulo (apuntando hacia el objetivo)
- El círculo blanco indica el objetivo descrito en la Hoja de Prueba

■ En el título de la hoja se indica entre qué TPs están tomadas las fotos de esa hoja

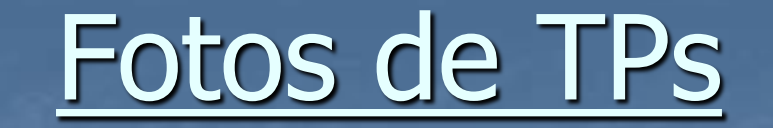

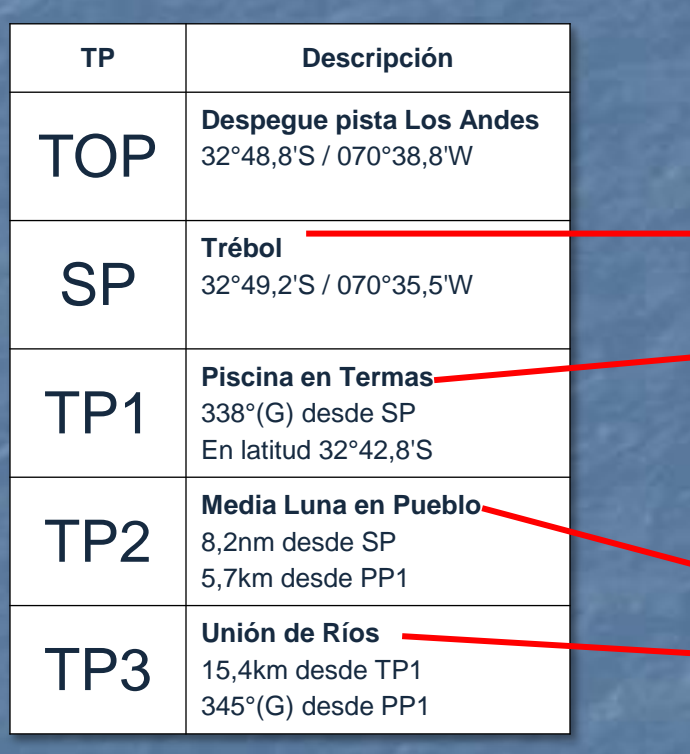

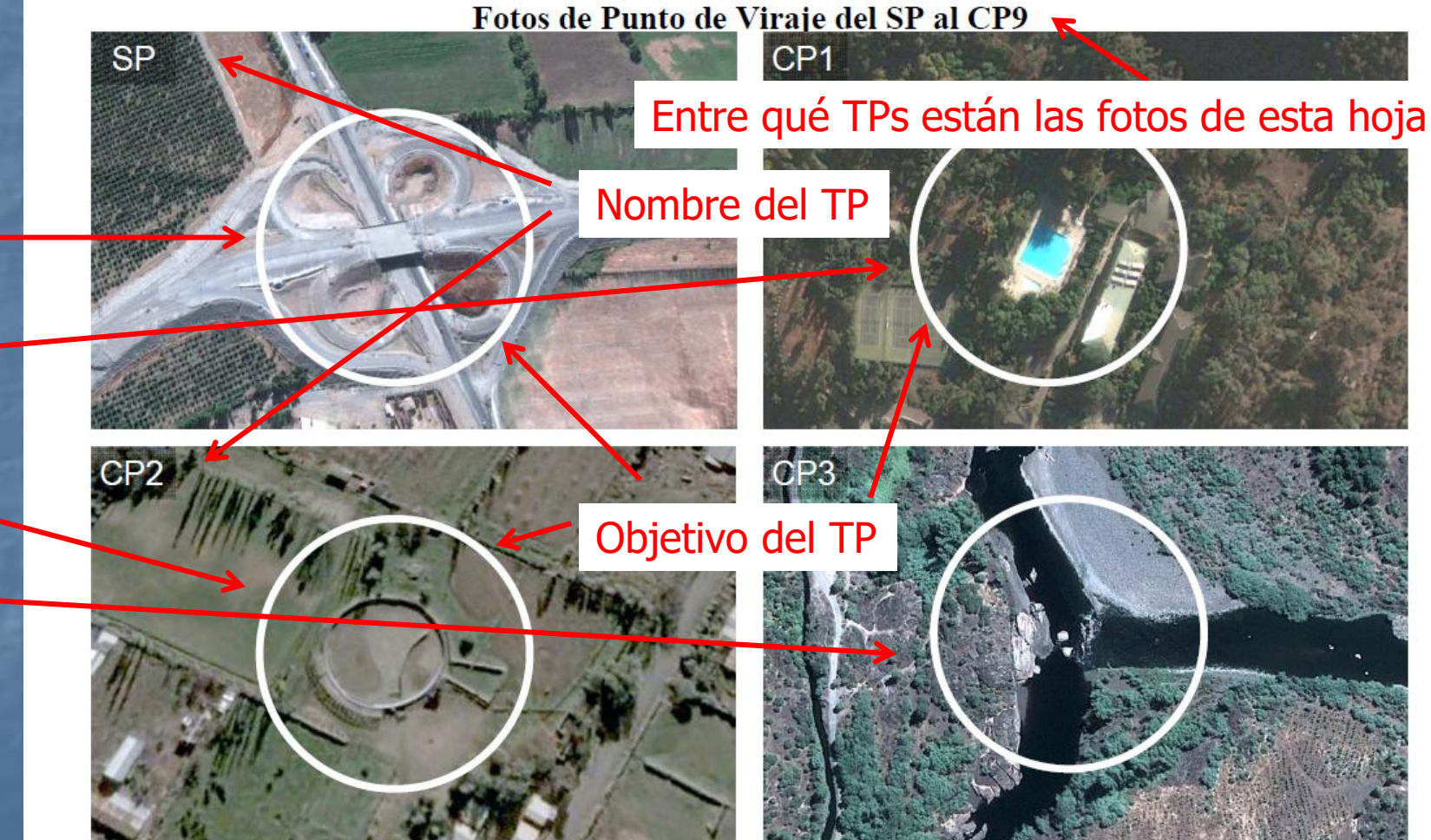

Quillota 04 (2011), Categoría Abierta

## Fotos de TP según categoría

#### Categoría Abierta

- La mayoría de las fotos son verdaderas
- Están tomadas con menos zoom por lo que aparecen más referencias para identificar
- Están tomadas desde el rumbo de llegada

#### Categoría Nacional

**E** Tienen más fotos falsas Están tomadas con más zoom por lo que hay menos referencias Pueden estar tomadas de cualquier rumbo

#### Fotos de Ruta

■ Las FR son fotos que están a lo largo de la ruta

- Las FR son todas verdaderas, pero hay que determinar su posición
- Están tomadas DESDE el track, entre 0 y 90º para cada lado con respecto al track
- Están entre 0 y 300m a cada lado del track
- En la hoja de respuestas se debe indicar a que distancia están del TP anterior

#### Fotos de Ruta

■ En el título de la hoja de FR se indica entre qué TPs están tomadas las fotos ■ No hay FR hasta 5 MN después del SP ■ No hay FR hasta 1 MN después de cada TP ■ Las fotos de ruta en tramos de arco o curso geográfico se miden en línea recta al punto anterior (no sobre el track)  $\Box$  \*\* Un error común es indicar el TP siguiente cuando la FR está muy cerca del siguiente TP

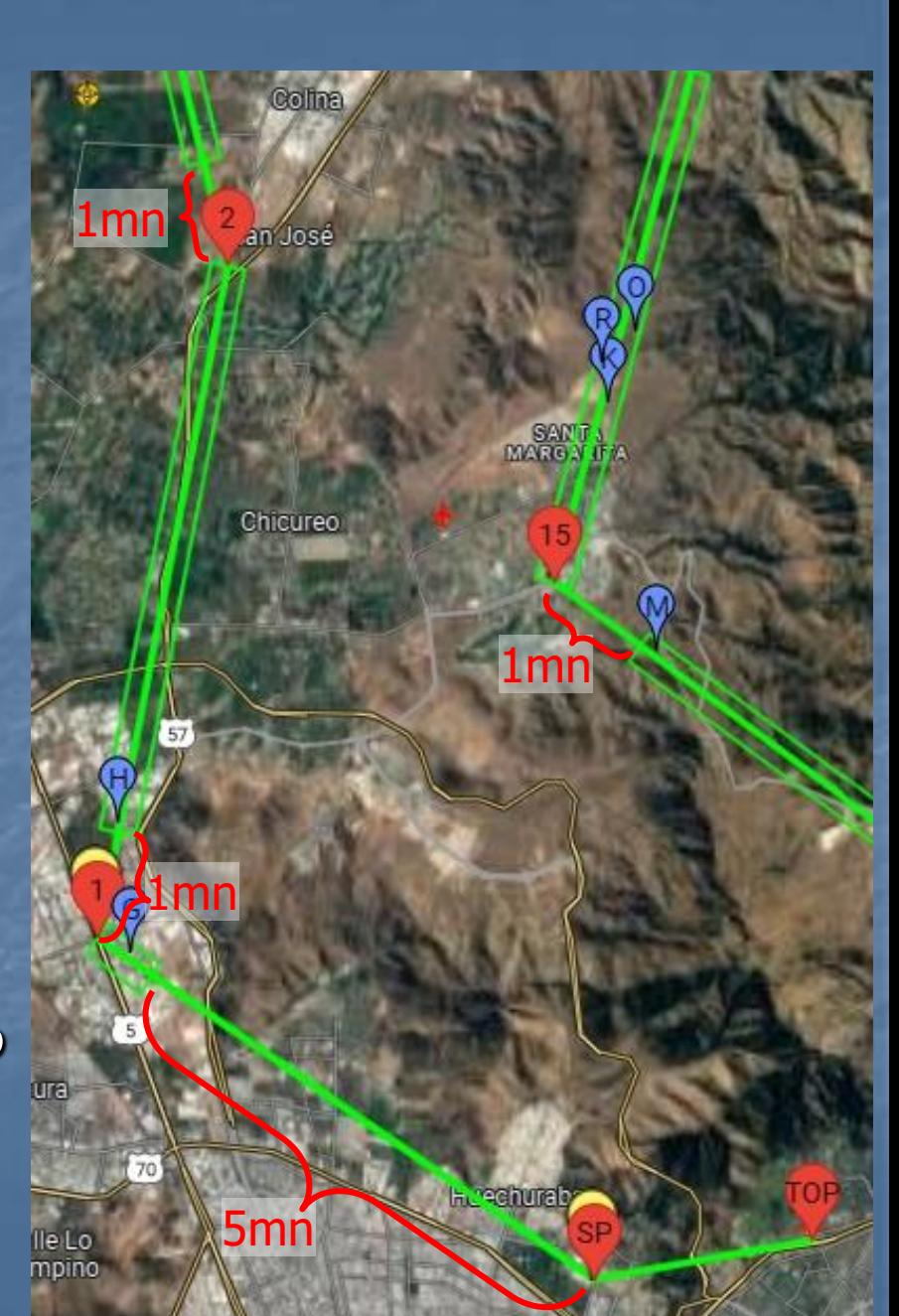

#### Fotos de Ruta

# Si las fotos están ordenadas o noQUILLOTA 04 (2011), Categoría Abierta FOTOS DE RUTA DESDE SP+5MN AL FP ORDENADAS B Entre qué TPs están las fotos de esta hoja Nombre de la Foto de Ruta Objetivo de la Foto de Ruta

## Fotos de Ruta según categoría

#### Categoría Abierta

- Hay menos fotos (una sola hoja) ■ Las fotos en la hoja están en orden de aparición
- **<u>■ Una sola foto por tramo</u>**
- Son fotos de objetivos más fáciles de identificar (cruces, puentes, ríos, construcciones, etc.)
- Las fotos están cerca de referencias en la carta para facilitar la ubicación (caminos, ríos, etc.)

#### Categoría Nacional

- Normalmente hay dos hojas (hasta 20 fotos)
- Están desordenadas dentro cada hoja
- Más de una foto por tramo
- Los objetivos pueden ser cualquier cosa (rocas, arbustos, pasto, etc.) <sup>◼</sup> Pueden estar en la mitad de la nada…

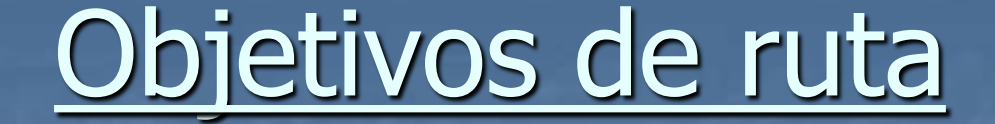

■ Iguales a las fotos de ruta, pero son símbolos conocidos ■ Igual que las FR se debe indicar su ubicación con respecto al TP anterior

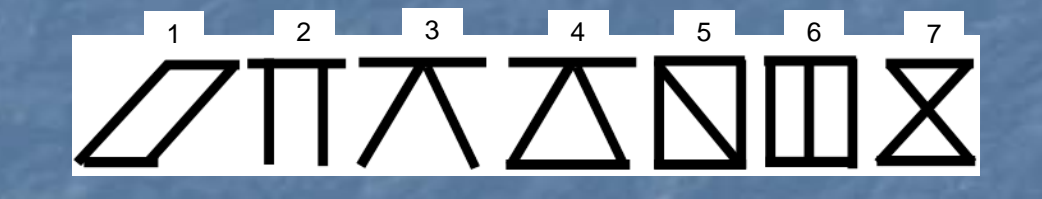

### Aterrizaje de precisión

**E Todas las pruebas terminan** con un aterrizaje de precisión ■ Puede haber un aterrizaje de precisión intermedio, entre el iFP y el iSP ■ La diana tiene 2 metros de largo y cada tramo anterior o posterior es penalizado

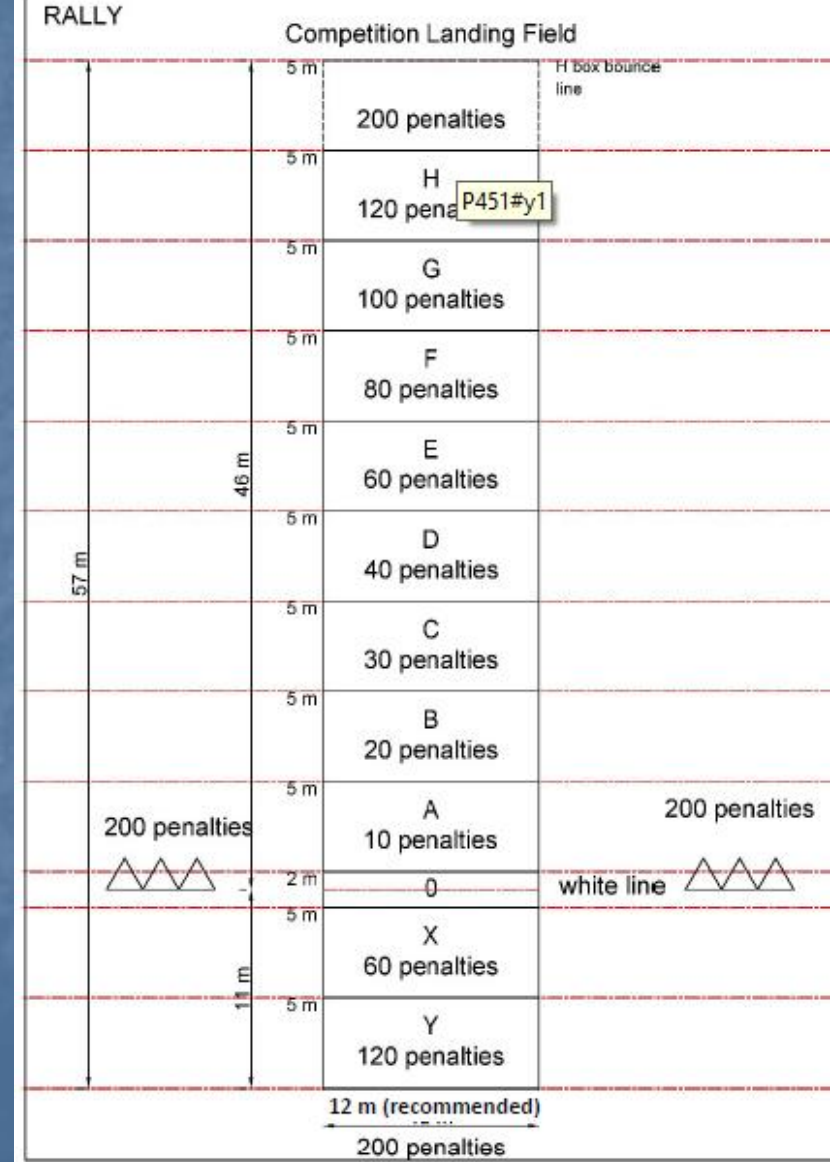

## Aterrizaje de Precisión

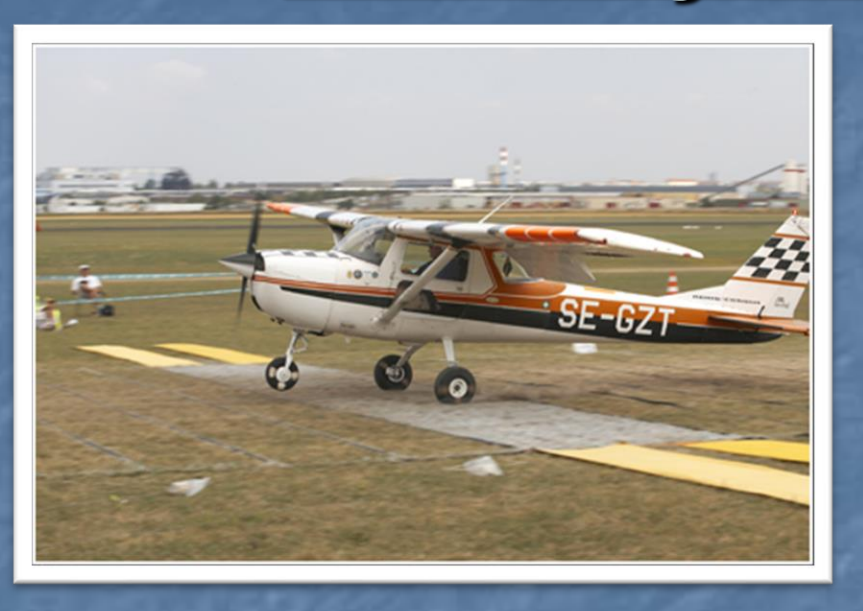

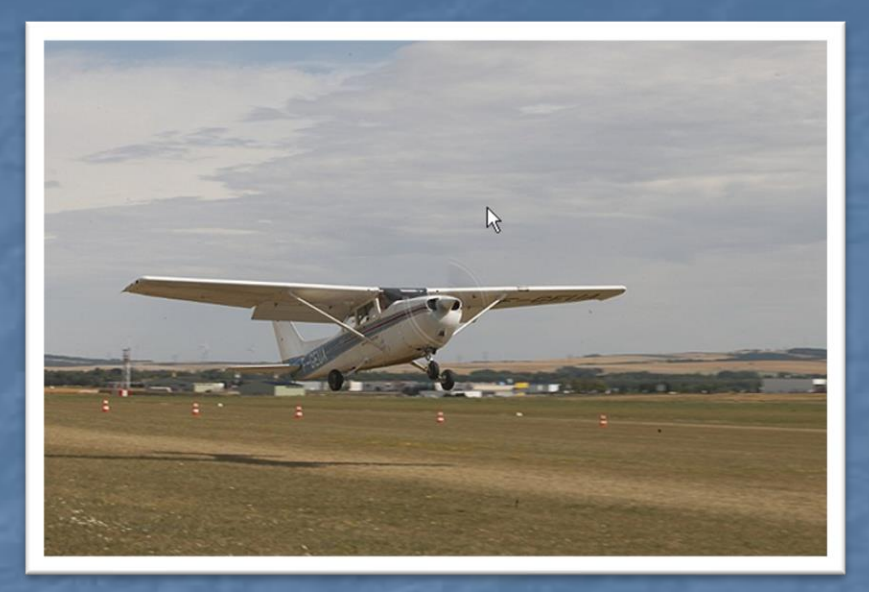

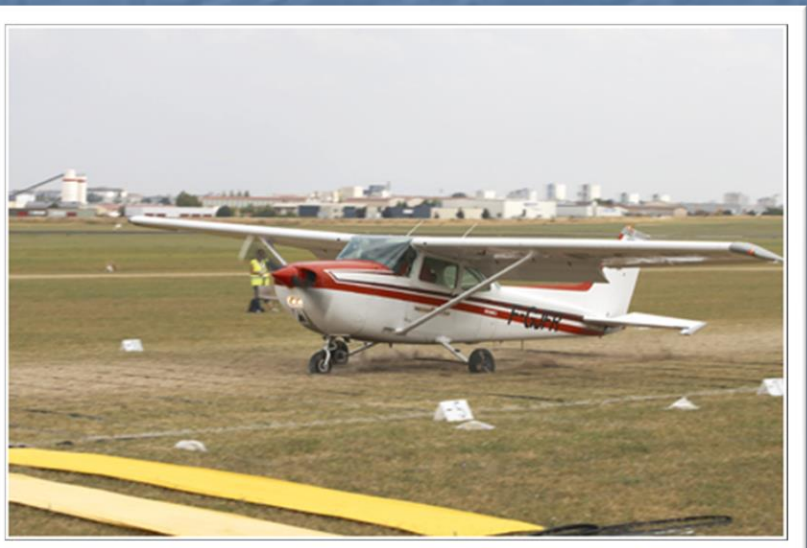

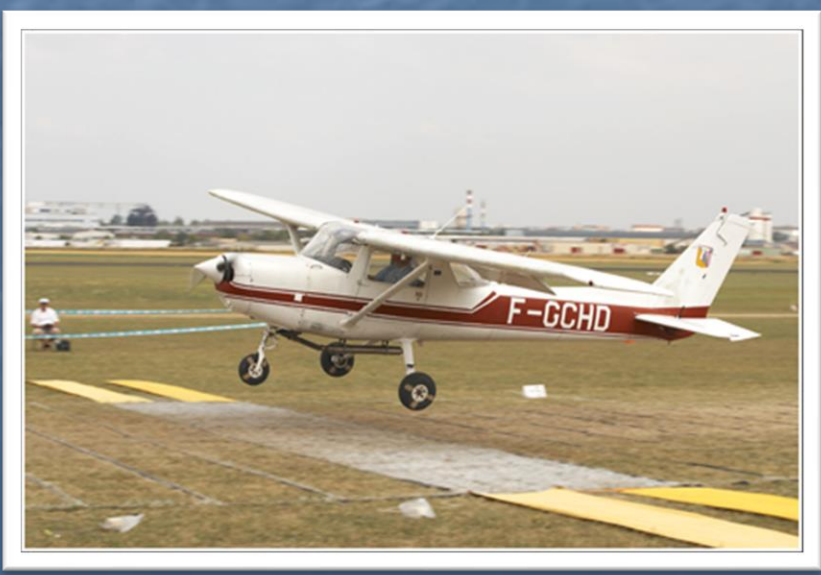

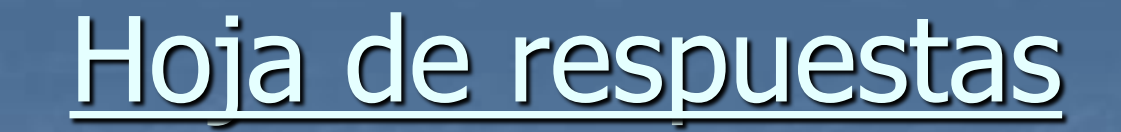

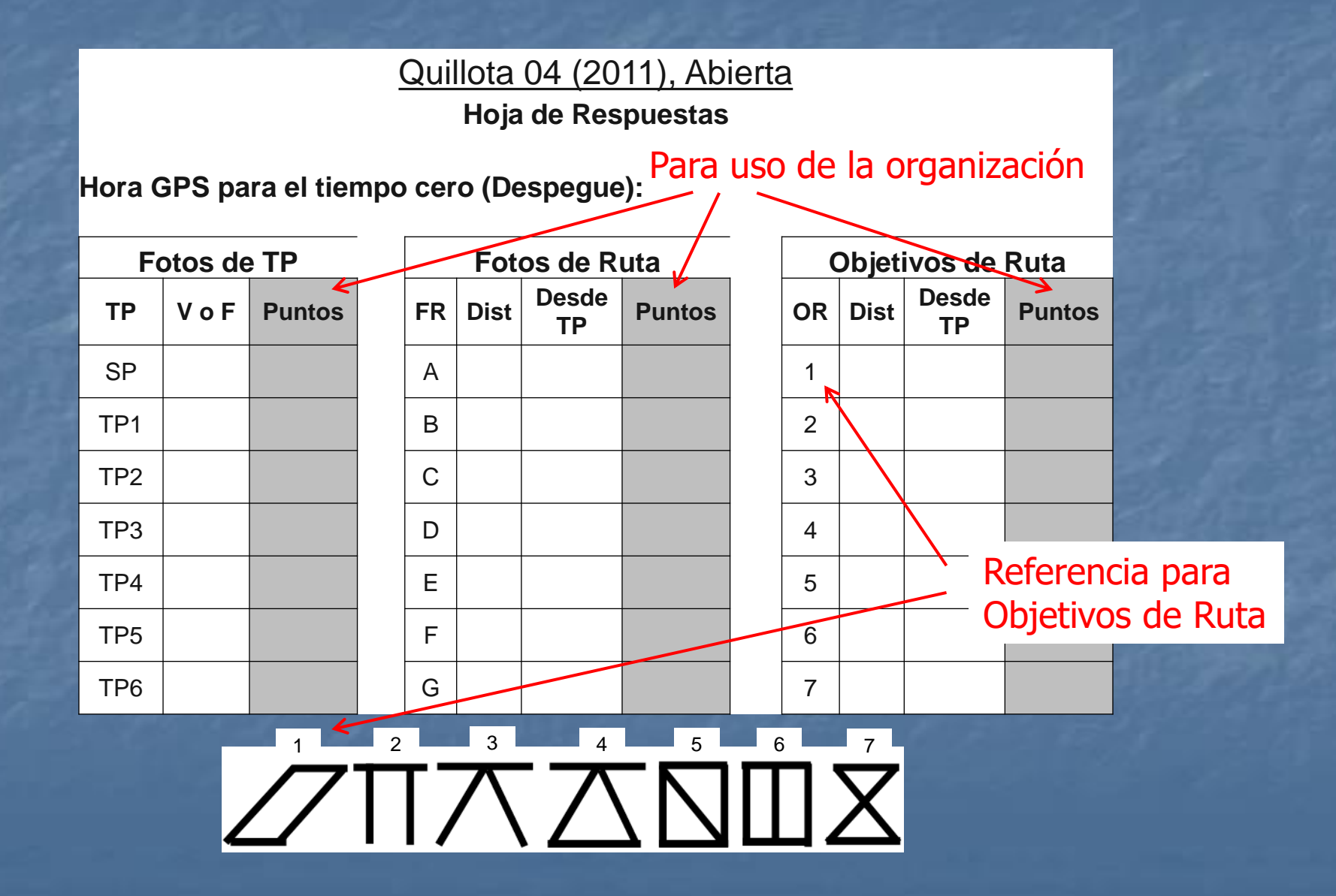

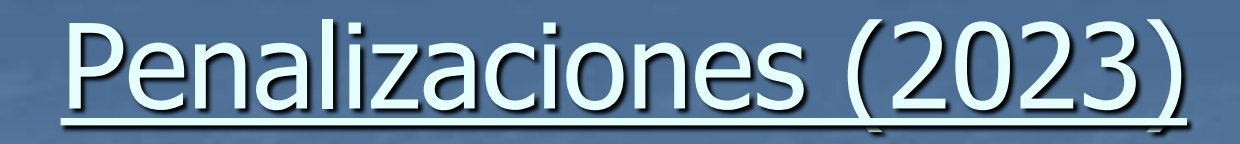

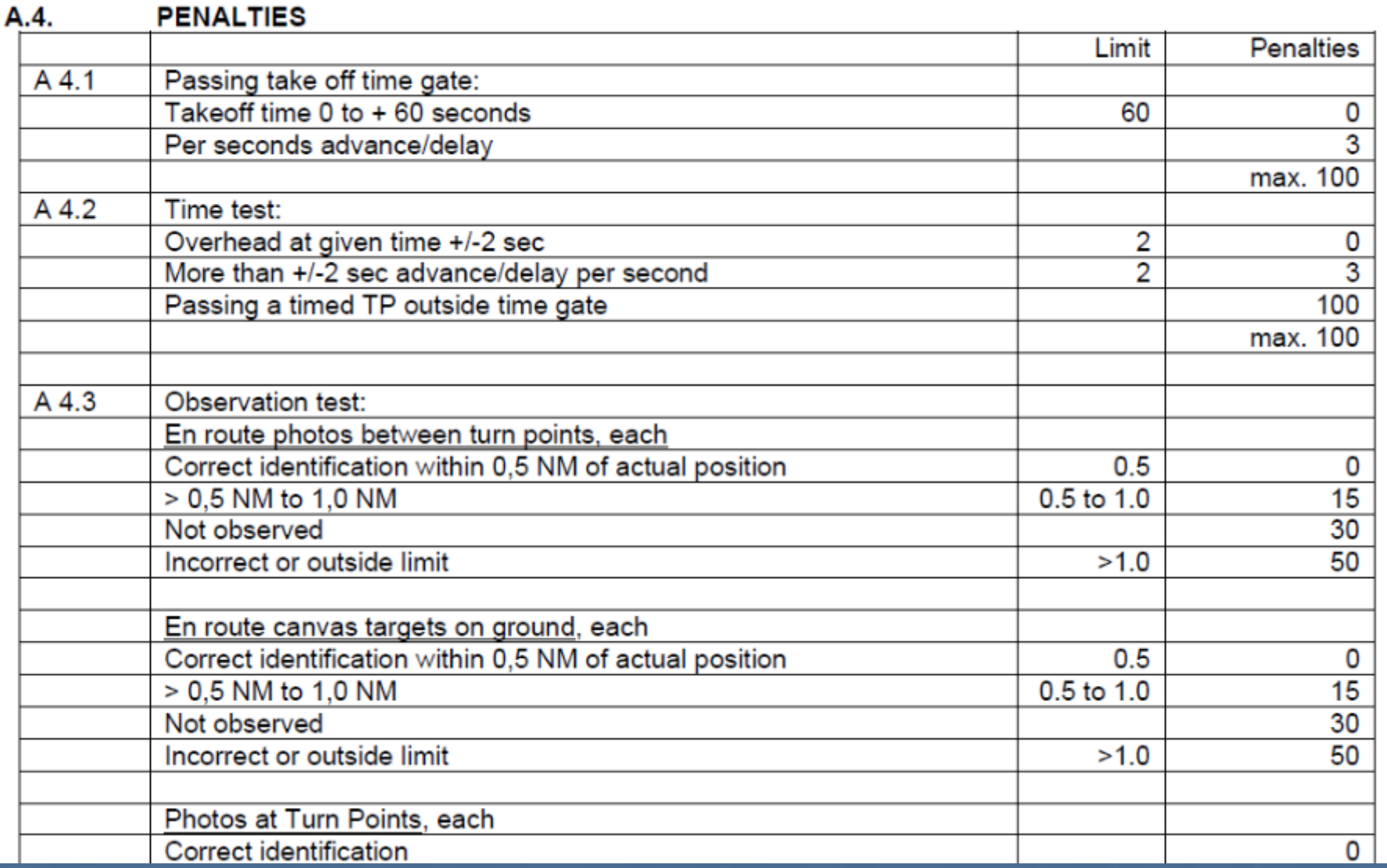

# Penalizaciones (2023)

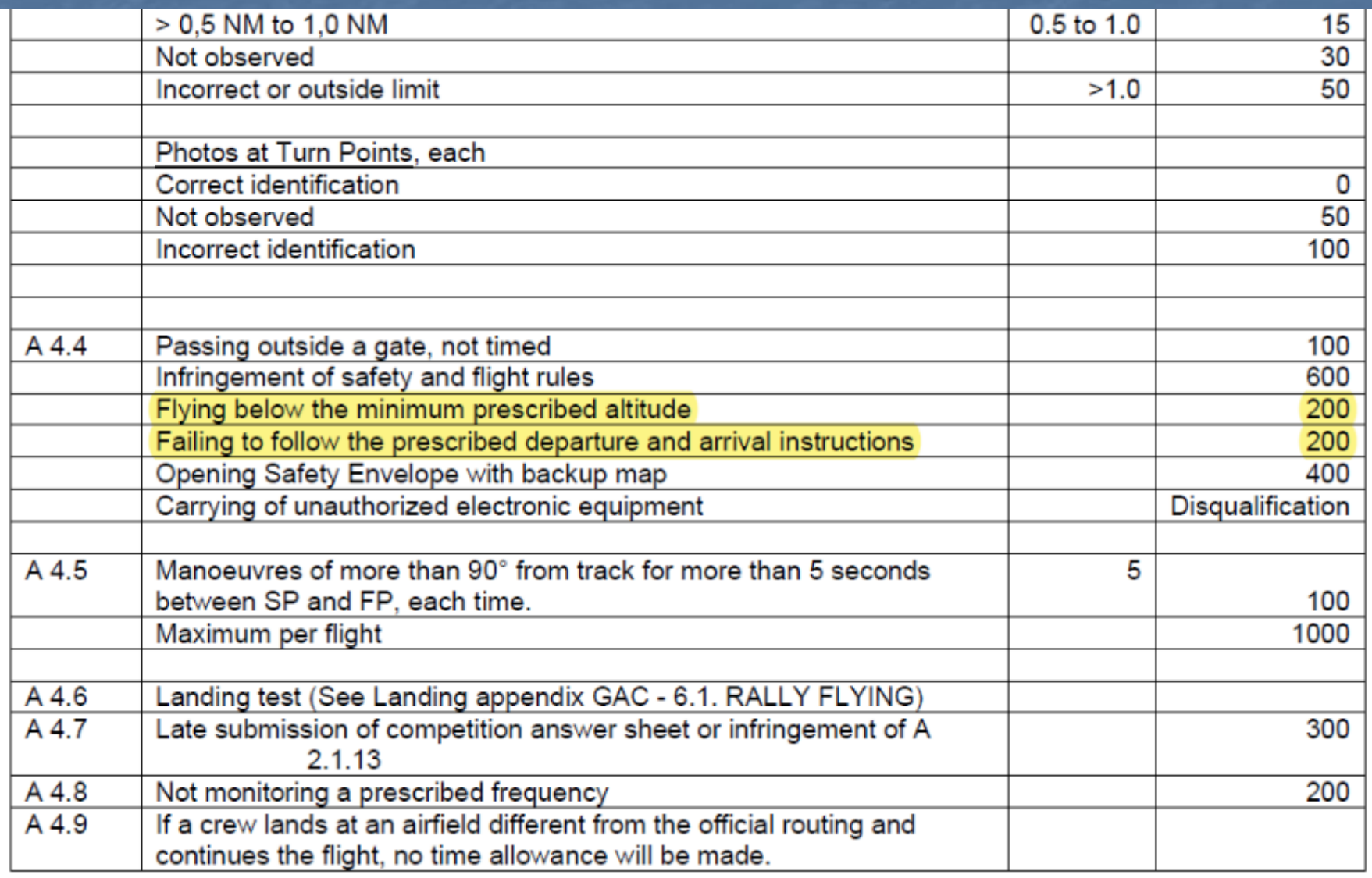

### Equipo mínimo necesario

■ Carta oficial con la que se creó la prueba **Elápices para escribir en la carta y hoja de respuestas** ■ [Grilla](https://www.airrats.cl/main/archivos/category/4-materiales.html) para obtener coordenadas ■ [Plotter](https://www.airrats.cl/main/archivos/category/4-materiales.html) en la escala de la carta ■ Compás para plotear distancias y arcos **E Superficie plana donde poder escribir en vuelo Example 1 Reloj para los tiempos** ■ Logger, GPS o Smartphone para grabar el track

### Procedimientos general de una prueba

#### 1. Ploteo

- Obtener los TPs en la carta ■ Tirar las líneas entre TPs y obtener los rumbos magnéticos a volar
- 2. Despegue: ajustar relojes en cero
- 3. En cada TP
	- Reconocer la foto (V o F)
	- Ajustarse al tiempo de pasada
	- Ajustarse al track de salida

#### 4. En los tramos

- Mantenerse sobre el track y ubicado en la carta
- Buscar las fotos de ruta y los objetivos de ruta y marcarlos en la carta
- 5. Después del aterrizaje **Elenar la hoja de respuestas Ex desde TP ANTERIOR!!**

## ¿Qué tan preciso puede ser un vuelo?

■ Mundial de Rally Francia 2023, Segunda prueba: 14 tramos (15 TPs, incluyendo SP y FP) **■ JONÁŠ PETR -VELÁT MAREK,** República Checa ■ Penalización total: 42 puntos ■ Tiempos: 12 puntos (4 segundos de error) ■ Observación: 30 puntos (una FR

- no vista)
- No hubo aterrizaje de precisión por exceso de viento

■ Tercera prueba: 12 tramos (14 TPs)

■ SKALIK MARCIN - SKALIK JOANNA, Polonia

#### ■ Crono perfecto: 0 puntos

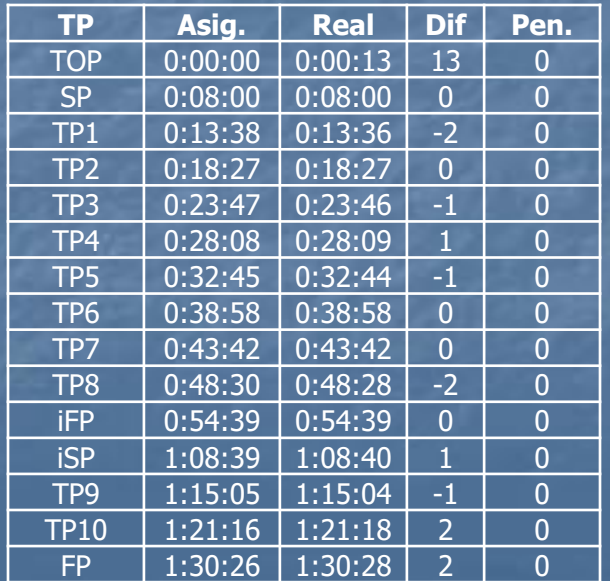

### Solicitud de Prueba de Práctica

■ Hay una base de datos de pruebas en [www.airrats.cl/main/pruebas.html](http://www.airrats.cl/main/pruebas.html)

■ También hay pruebas en [www.airrats.cl/taskcreator](http://www.airrats.cl/taskcreator) ■ Si en esos sitios no hay una prueba para tu zona envíanos un email a [webmaster@airrats.cl](mailto:webmaster@airrats.cl) solicitando que creemos una

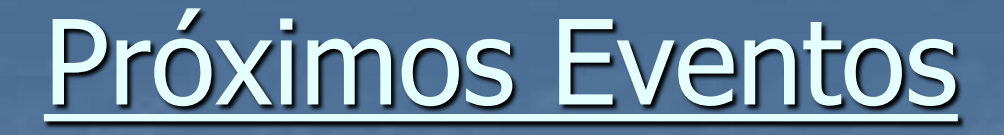

■ Campeonato Nacional "Max Godoy Venturini" de Vuelo Rally Los Ángeles 2023 ■ 5 al 8 de octubre de 2023

■ Campeonato Mundial de Vuelo Rally Chile 2027

# **Parte III** Técnicas y Tips de Vuelo Rally

Wrote screenshots/shot0022.tga

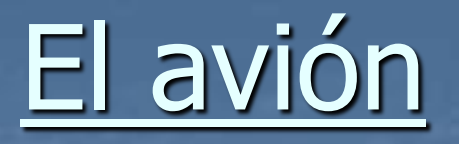

■ Idealmente ala alta para mejor visibilidad ■ No muy rápido: que pueda volar bien a 70 nudos ■ No muy lento: que pueda recuperarse con viento en contra o si hay que montar ■ Buena visibilidad: usar cojines hasta quedar pegado al techo del avión ■ Avión ideal: Cessna 150 y Cessna 172 ■ C182: panel muy alto, mala visibilidad, un poco rápido

### Equipo mínimo necesario (Tips)

■ Carta oficial: para que aparezcan los objetivos del que diseñó la prueba **Idealmente plastificada para** poder reutilizarla **El Lápices de tinta permanente** para la carta plastificada ■ Alcohol para borrar en la carta ■ Plotter en la escala de la carta ■ Idealmente con rumbo móvil para facilitar el ploteo.

■ Compás para plotear arcos y distancias ■ Relojes Logger

### Selección de la Velocidad

■ Mientras más rápido vuelo, menos tiempo tengo para hacer todo

■ Plotear, buscar fotos, ubicarme en la carta, montar, etc. ■ No tiene sentido usar velocidades altas ■ Velocidad mínima posible: 70 60 nudos (2023) ■ Siempre se puede hacer tiempo mediante "eses" ■ Velocidad más utilizada en mundiales: 70 nudos ■ Si su avión se lo permite: vuele a 70 ¿60? nudos!!!

#### Equipo optativo recomendado

#### ■ Postit

■ Se usan para ir tapando las fotos de ruta que se han encontrado (categoría Nacional) ■ Scotch doble faz o equivalente ■ Para pegar hojas de tiempo, hojas de foto, etc. en superficies del avión ■ Superficie para trabajar en el avión: plancha de terciado o equivalente

#### Preparación de la carta

■ Marcar todas las pistas en la carta. Las pistas se consideran puntos conocidos

- Marcar líneas horizontales y verticales cada 10 minutos de grado (lat y lon)
- Crear una grilla de 10min x 10min para usar en la cuadrícula marcada
- OJO: el ancho de la grilla varía con la latitud y por lo tanto con cada carta

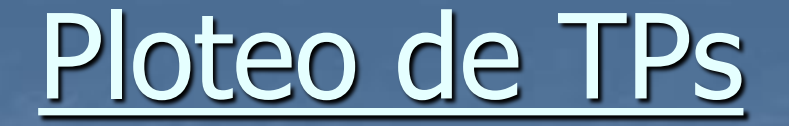

■ Dejar libre la zona del TP para poder revisar la carta en caso de dudas

**Elo cruza un río o un camino? Desde donde? Hay una** curva?

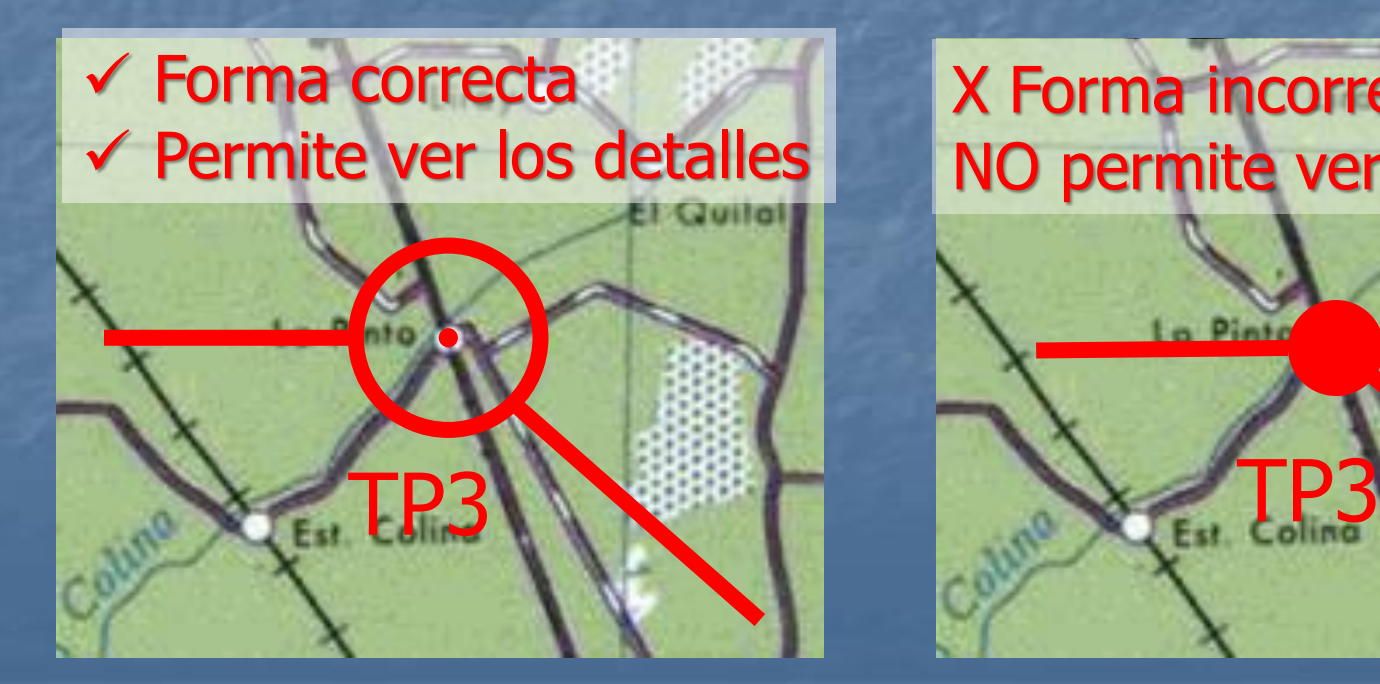

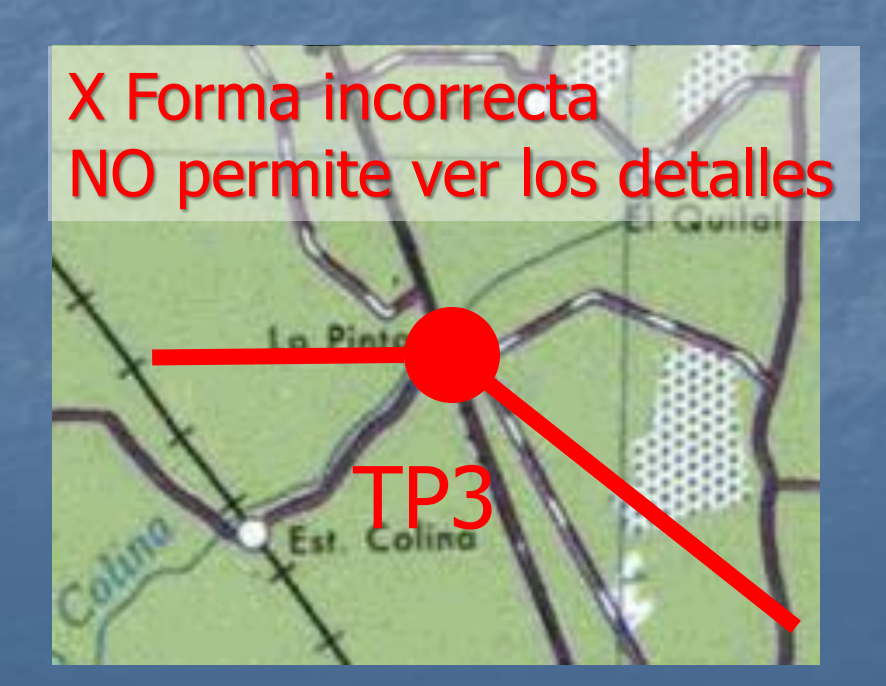

### Utilización de Grilla Normal

- Se usa una grilla de coordenadas del ancho de la carta a usar
- Grilla de 10' x 10' (10 minutos de grado)
- Origen arriba a la derecha (para latitud Sur y longitud Weste en Chile)
- Se suma hacia abajo y hacia la izquierda
- **Es más intuitiva pero hay que levantar** para marcar

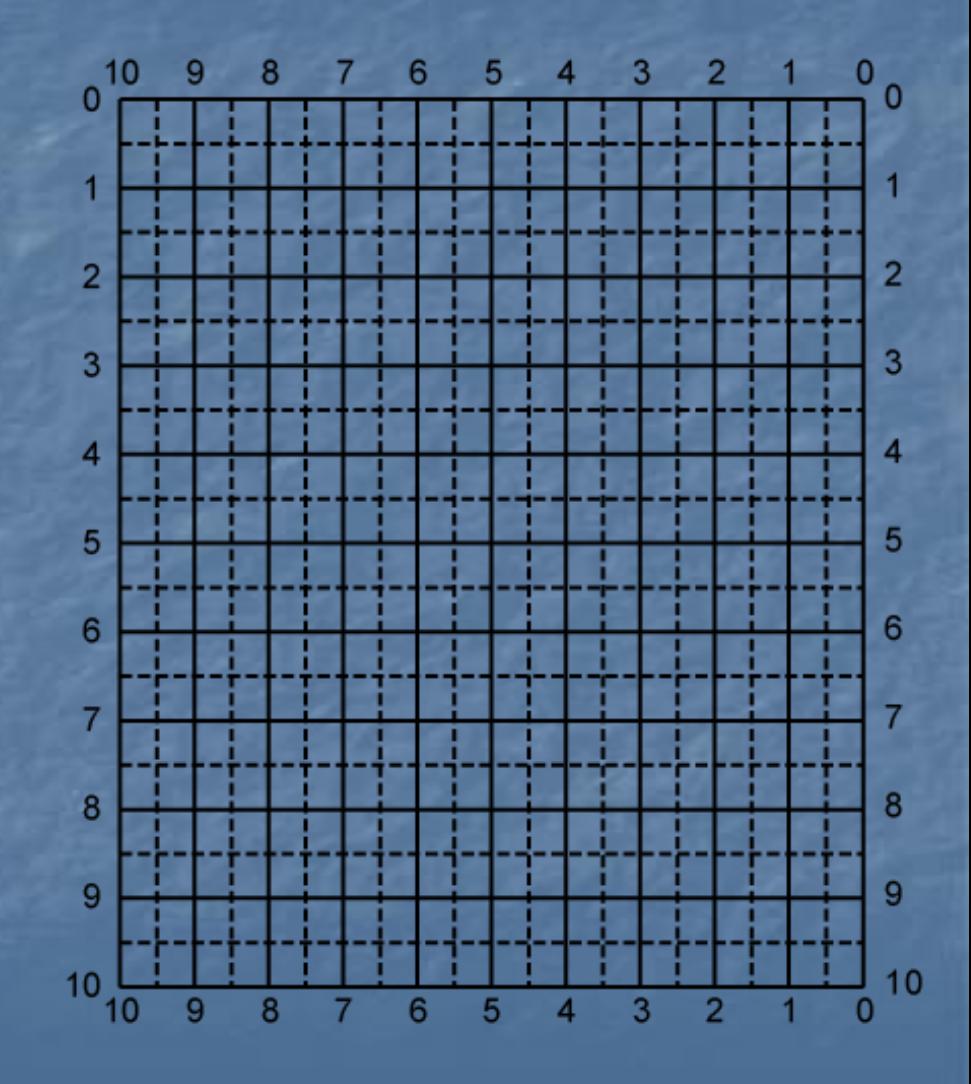

### Utilización de Grilla Normal

■ TP2, Pueblo:  $\overline{13^{\circ} 17' 15''}$  S **070° 46' 00" W** ■ Líneas en la carta cada 10' ■ Se ubica el origen en  $\overline{1}$  33°10' S (decena de minuto menor a 15' -> 10')  $\Box$  070°40' W (decena de minuto menor a 43' -> 40') ■ En la grilla: **B** Hacia abajo 7' 15" **E** Hacia la izq. 6' 00"

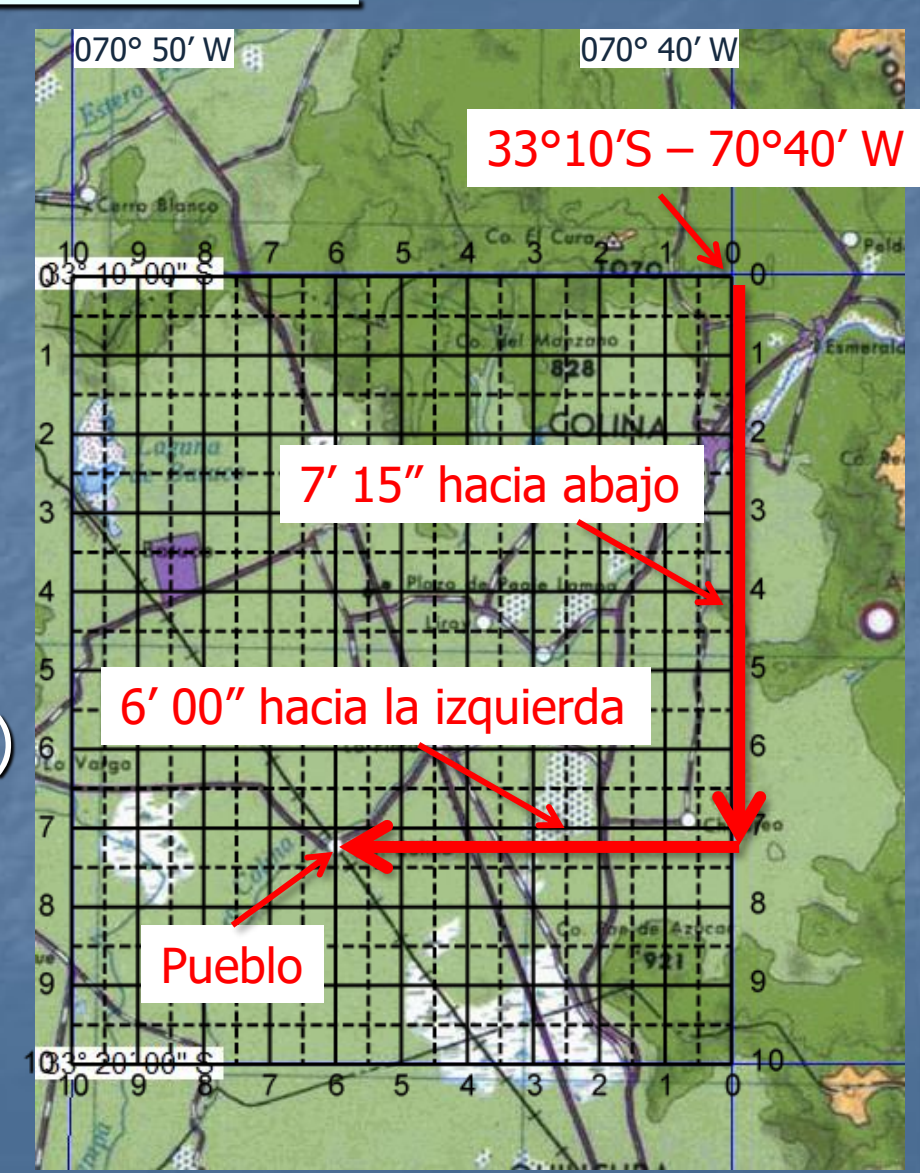

#### Grilla "Punto"

Grilla de 10' x 10'

- Origen abajo a la izquierda con un agujero en el origen para el lápiz
- Se ubican las líneas de la carta en la coordenada correspondiente **Es menos intuitiva al principio** pero se puede marcar directamente en la carta

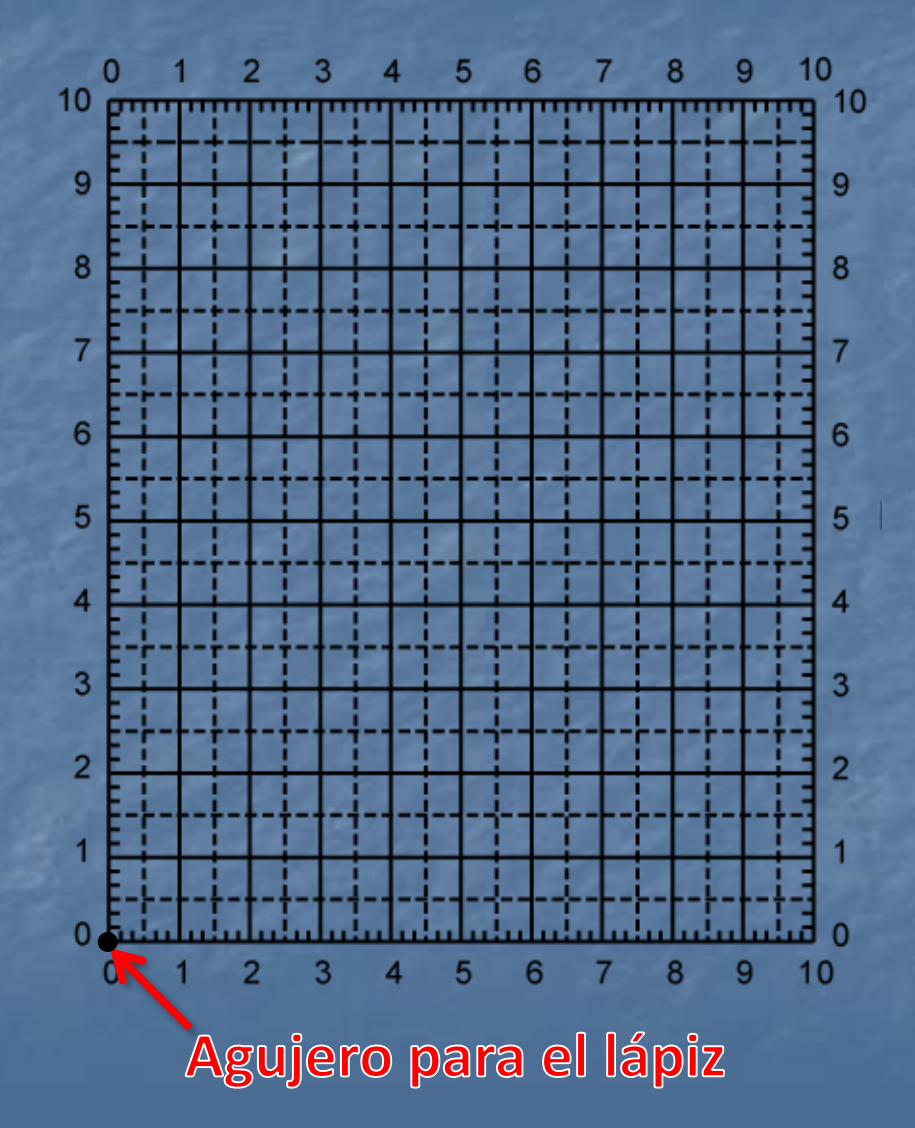

### Utilización de Grilla "Punto"

■ TP2, Pueblo:  $\frac{1}{2}$  33° 17' 15" S **■ 070° 46' 00" W** ■ Posición ■ Se ubica la línea de 33°10' S de la carta en 7'15" de la grilla ■ Se ubica la línea de 070° 40' W de la carta en 6'00" de la grilla ■ Se marca con el lápiz por el agujero

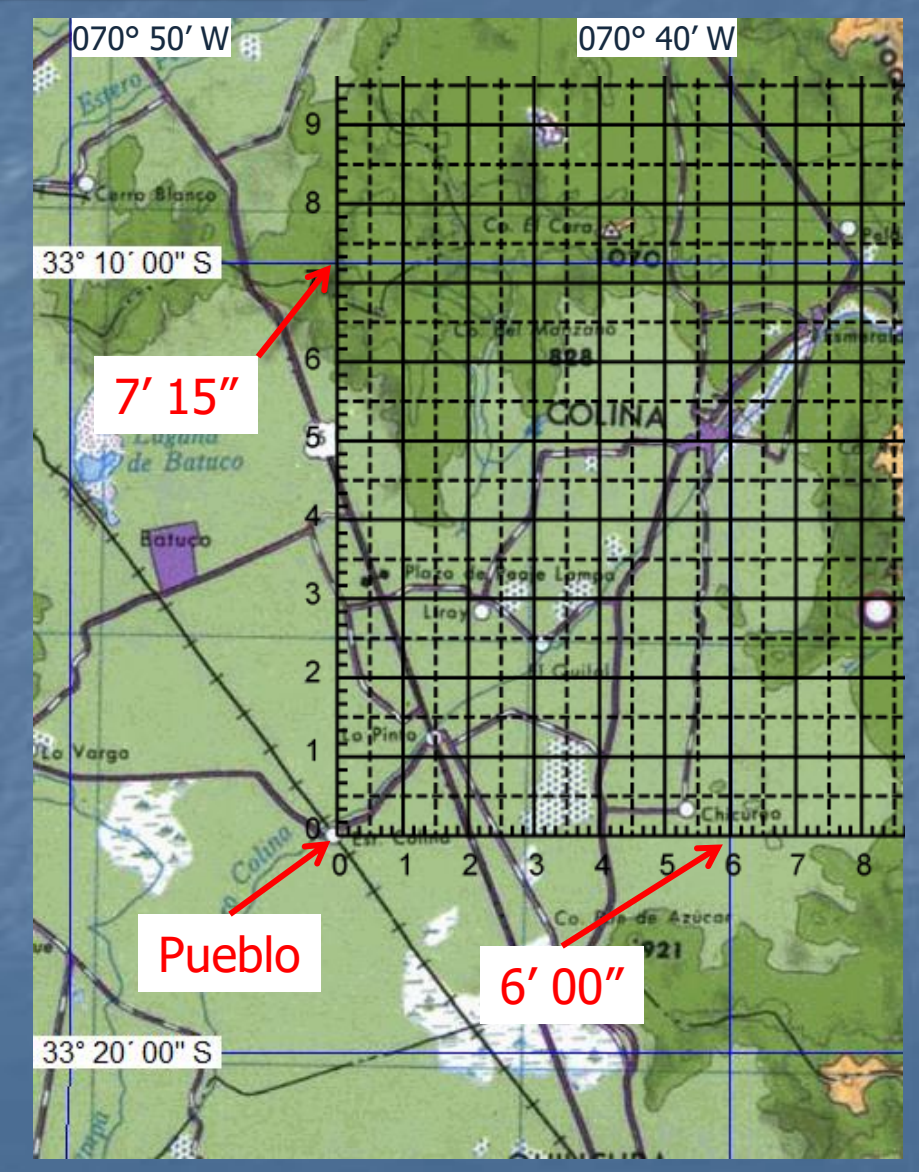
### Tiempo máximo para TP

■ Si no encontró el punto después de 35 segundos siga al siguiente TP:

- $\blacksquare$  Penalización por cada segundo = 3 puntos
- Penalización máxima por punto no pasado = 100 puntos
- Con 34 segundos de atraso se tiene la penalización máxima
- $\blacksquare$  Penalización por foto no vista = 30 puntos
- No gana nada con pasar después de 34 segundos y arriesga un posible backtrack (por estar en el rumbo del nuevo track) de 200 puntos!

#### Fotos de Ruta

■ Manténgase sobre el track!!

■ Para poder ver las Fotos de Ruta DEBE volar sobre el track ■ Las fotos están a MÁXIMO 300 metros a cada lado del track ■ Si ve una Foto de Ruta lejos, desplácese sobre la Foto de Ruta (sin hacer backtrack) y siga desde ahí el rumbo ■ Si no está seguro de donde está, ubíquese!

#### Regla de tiempos

■ Dado que la velocidad es fija, las distancias se convertir en tiempo

■ Ejemplo: a 70 nudos, una milla náutica = 51 segundos ■ Se crea una regla de tiempo a la velocidad de vuelo (70 nudos) a la escala de la carta

■ Se pone sobre el track y se pueden ver los tiempos de cruce de referencias significativas durante el tramo

الالتقاضا المالية المتناسب الماض

 $10$ 11 12 13 14 15 16

Distancia en Minutos a 70 NUDOS - 80 MILLAS/HORA (1:250.000)

#### Regla de tiempos

**Quillota 04 (2011), Abierta**

**HOJA DE TIEMPOS**

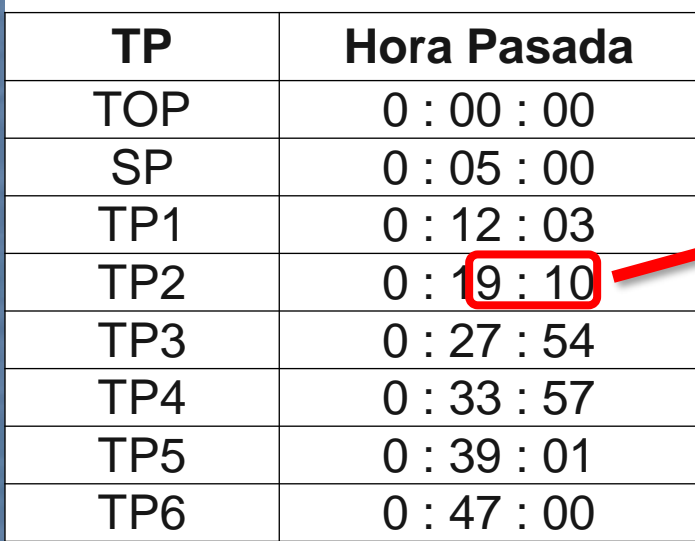

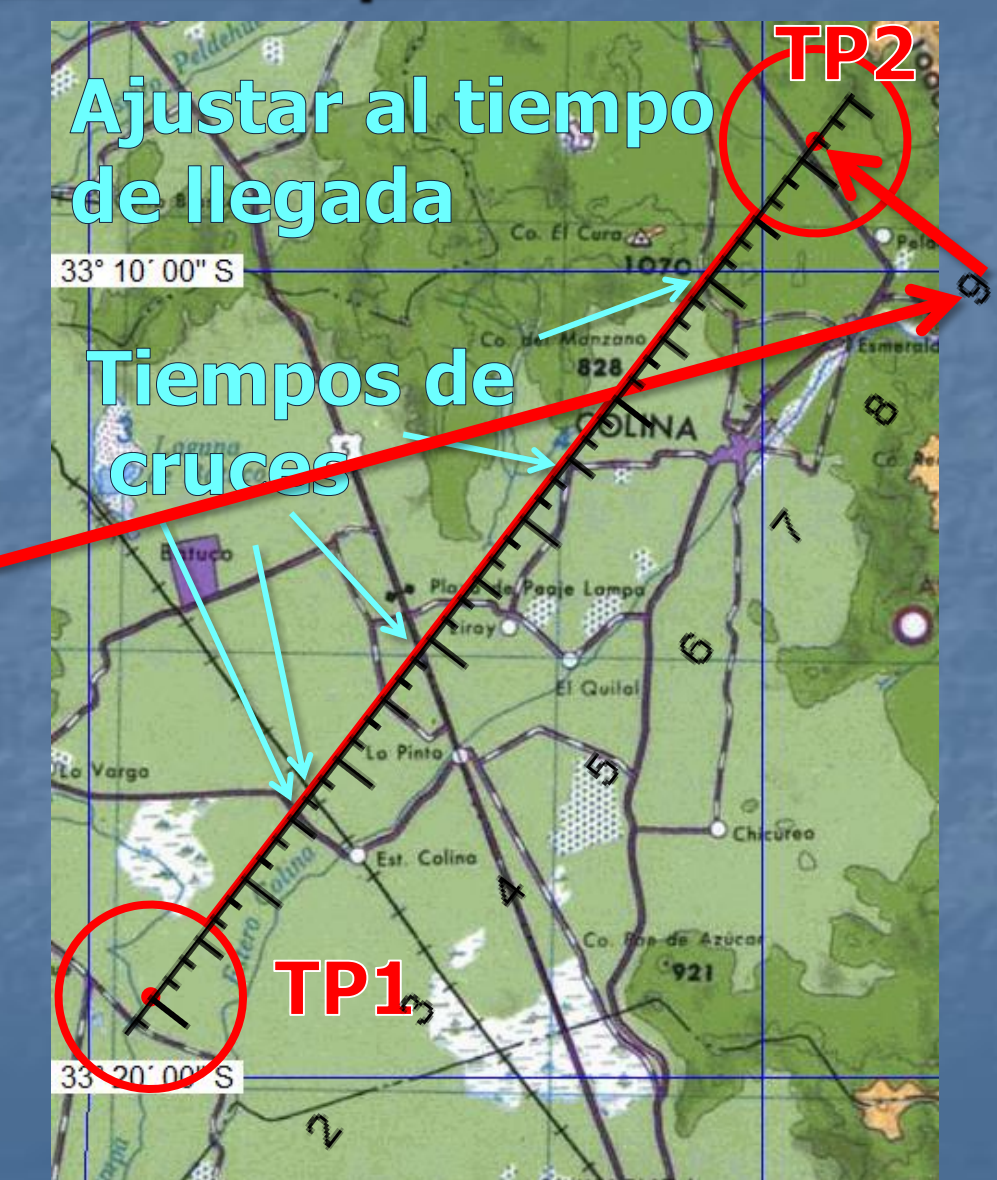

# Ubicación de FR por tiempo

 $\blacksquare$  A 70 nudos, 1MN = 51 seg. ■ Si no tiene referencias visuales para ubicar la FR el tiempo de pasada le da un margen de 25 segundos para media MN (0 puntos) y 51 segundos para una MN (15 puntos) ■ Tome el tiempo en que tiene la foto a la cuadra y use la regla de tiempo para ubicarla en la carta

■ FR ubicada a menos de 0,5 MN = 0 penalización

 $\blacksquare$  FR ubicada a entre 0,5 y 1 MN  $= 15$  puntos

 $\blacksquare$  FR ubicada a más de 1 MN  $=$ 30 puntos

■ Manténgase ajustado a tiempo!!

# Ubicación de FR por tiempo

**Quillota 04 (2011), Abierta**

#### **HOJA DE TIEMPOS**

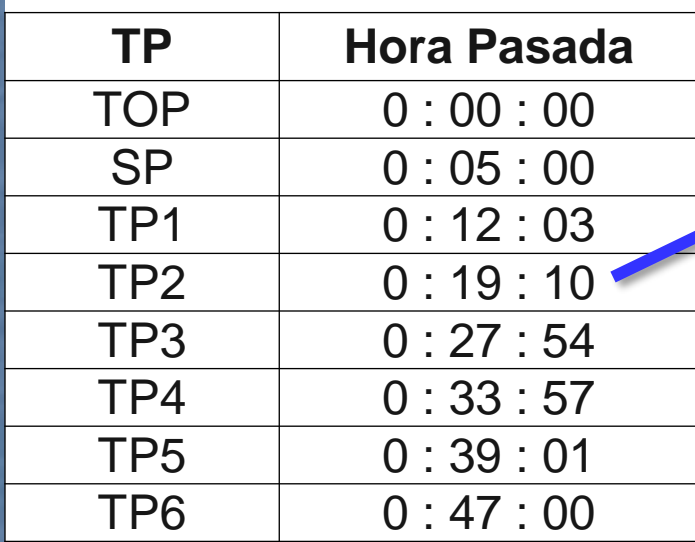

**3. Una vez en tierra medir MN desde TP anterior**

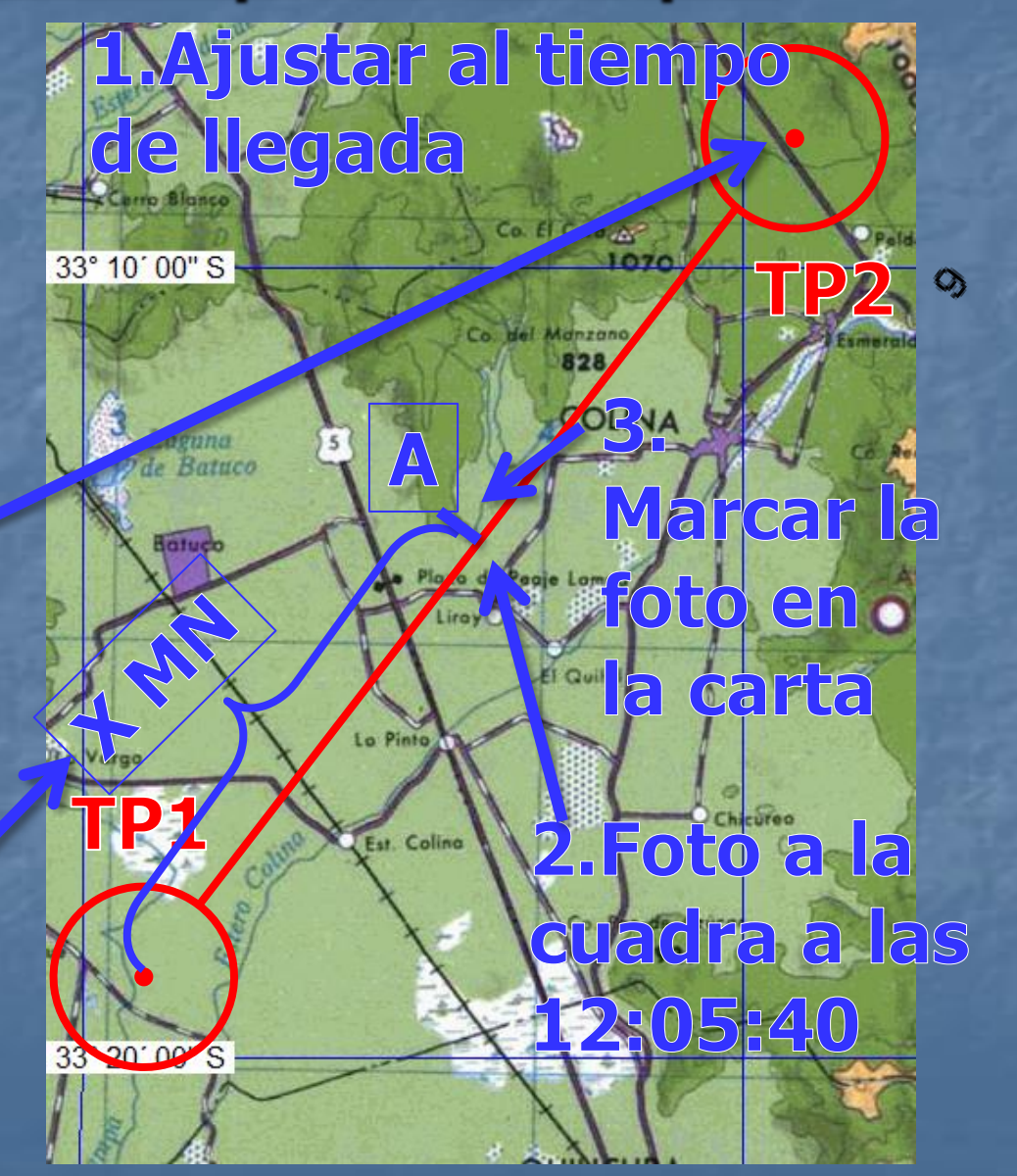

#### Velocidad terrestre

■ El aumento de la velocidad con la altura es de un 2% cada 1000 pies

- Si usted vuela a 6000 pies sobre una zona montañosa, su velocidad real es:
	- $\sqrt{170}$  nudos indicados \* 1,12 (12%) = 78 nudos
- Por el contrario, si usted vuela haciendo "ESES" su velocidad de avance es menor
- Manténgase ajustado a tiempo lo más posible para poder ubicar las fotos de ruta en la carta cuando las encuentre!

### Ajuste de tiempo de pasada

■ Ancho de la puerta es de 1MN ■ Se puede cruzar en cualquier parte de la puerta ■ Aproximación en diagonal hacia el TP

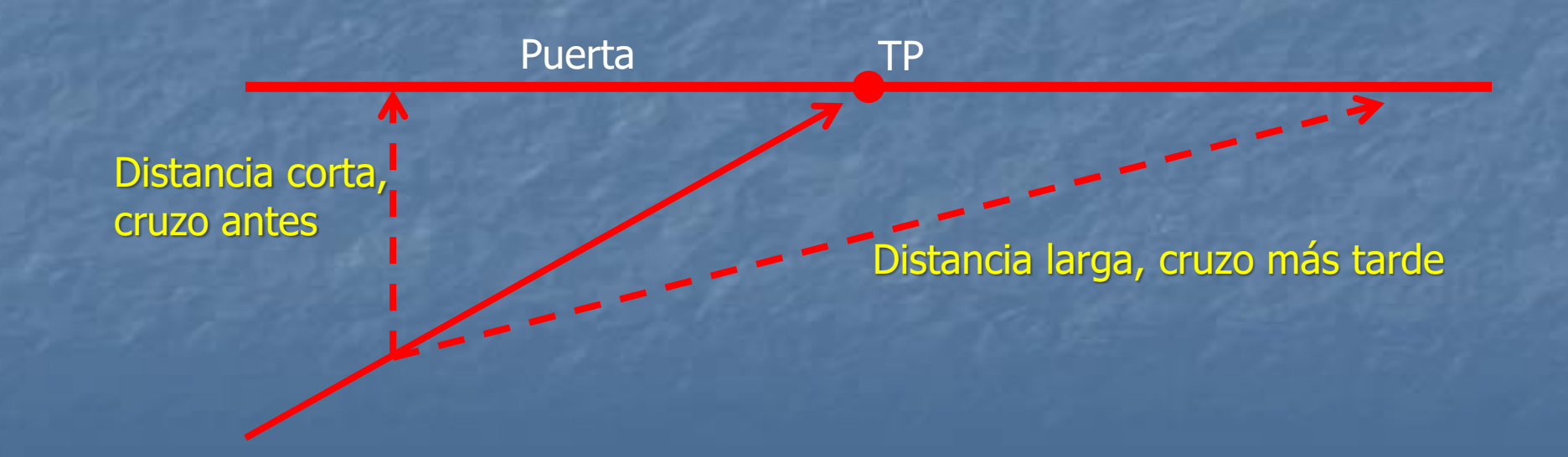

#### Dato adicional de tiempo

■ Además de las referencias indicadas en la hoja de prueba hay una referencia adicional: el tiempo ■ Puede usarse en caso de error en la prueba y que alguna referencia venga mal dada ■ Para no hacer cálculos usar la regla de tiempos

### Dato adicional de tiempo

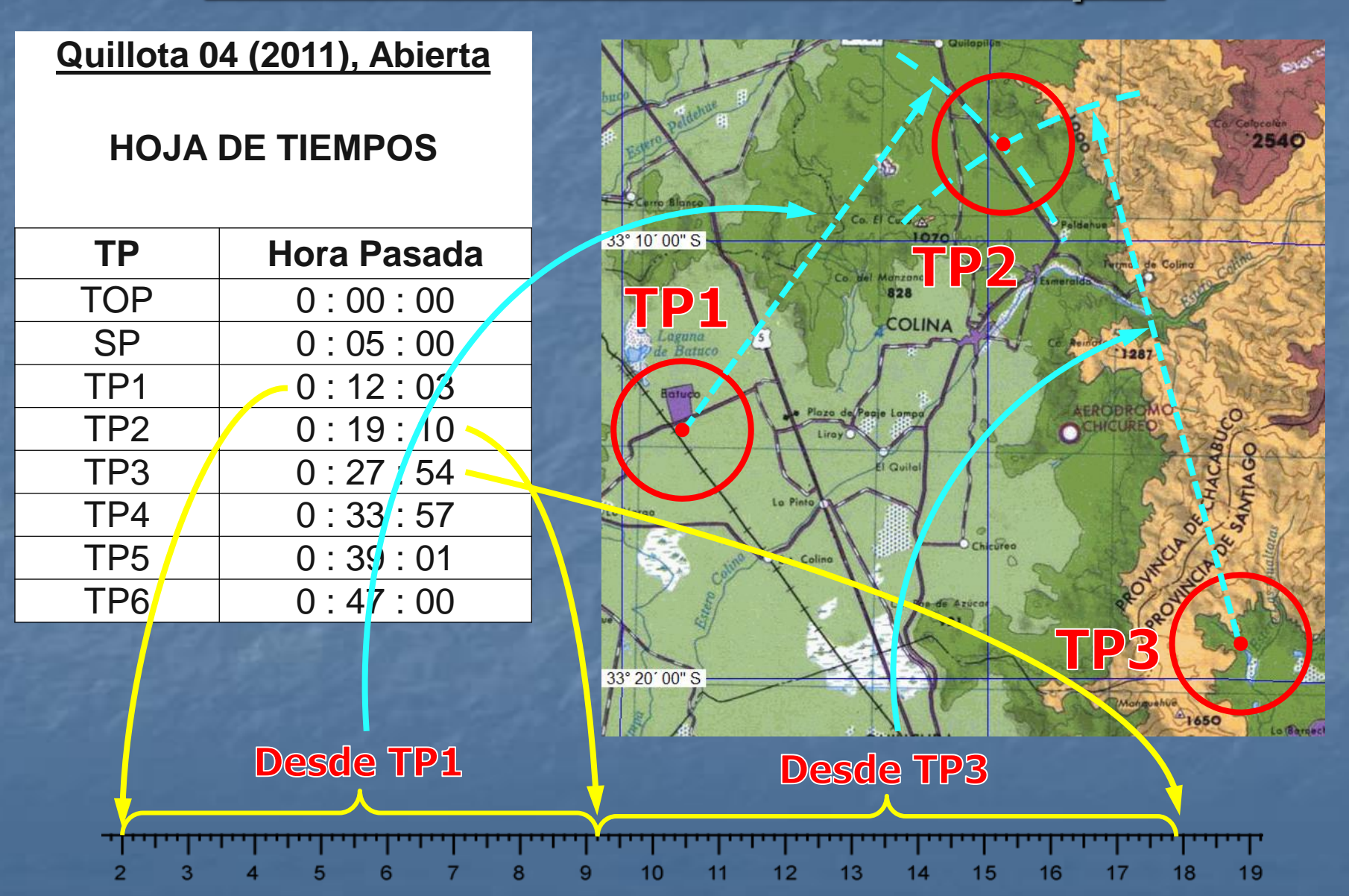

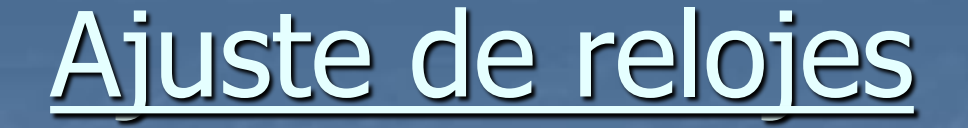

- La hora oficial es la hora GPS (es la que queda registrada en el GPS o logger)
- Las pruebas generalmente vienen con el tiempo cero en el despegue
- Conviene ajustar los relojes para que indiquen las 12:00 a la hora asignada de despegue ■ Ejemplo: ajustarlo a las 11:00 una hora antes del despegue

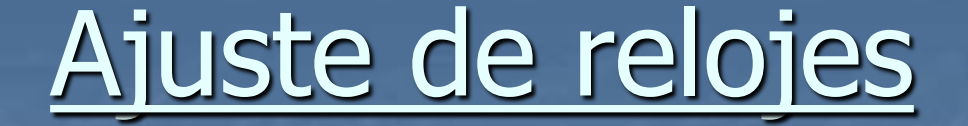

■ Precaución con usar timers o cronómetros pues se pueden parar/resetar accidentalmente durante el vuelo ■ En lo posible use la hora del reloj, que es más difícil de cambiar

■ Siempre tenga un reloj de respaldo!!

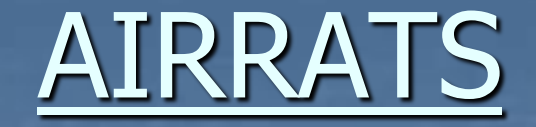

#### ■ [www.airrats.cl](http://www.airrats.cl/)

■ Air Rally Racing Tour ■ Sitio dedicado al Vuelo Rally en Chile ■ Almacenamiento de pruebas históricas ■ Documentación, materiales, tips, etc. ■ En un futuro: **Evaluación automática de pruebas** ■ Solicitud y creación de pruebas para una zona

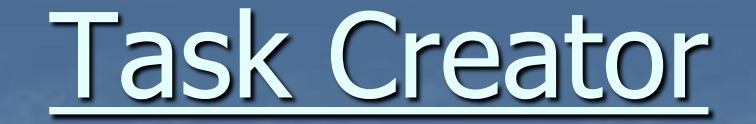

■ [www.airrats.cl/taskcreator](http://www.airrats.cl/) ■ Sitio para creación de pruebas de práctica ■ Se pueden crear pruebas de práctica en forma simple usando Google Maps

### Obtención de tiempos

■ Para la obtención de los tiempos de pasada se utiliza el software Air Observer

- <http://www.tilt-tech.co.za/latestObserverFiles.html>
- <sup>◼</sup> Se carga la prueba (en el formato adecuado)
- Se carga el vuelo (en el formato adecuado)
- Se obtiene un archivo con

■ Tiempos de pasada por los TPs y si fueron observados o no ■ Backtracks de cada tramo

# Obtención de tiempos

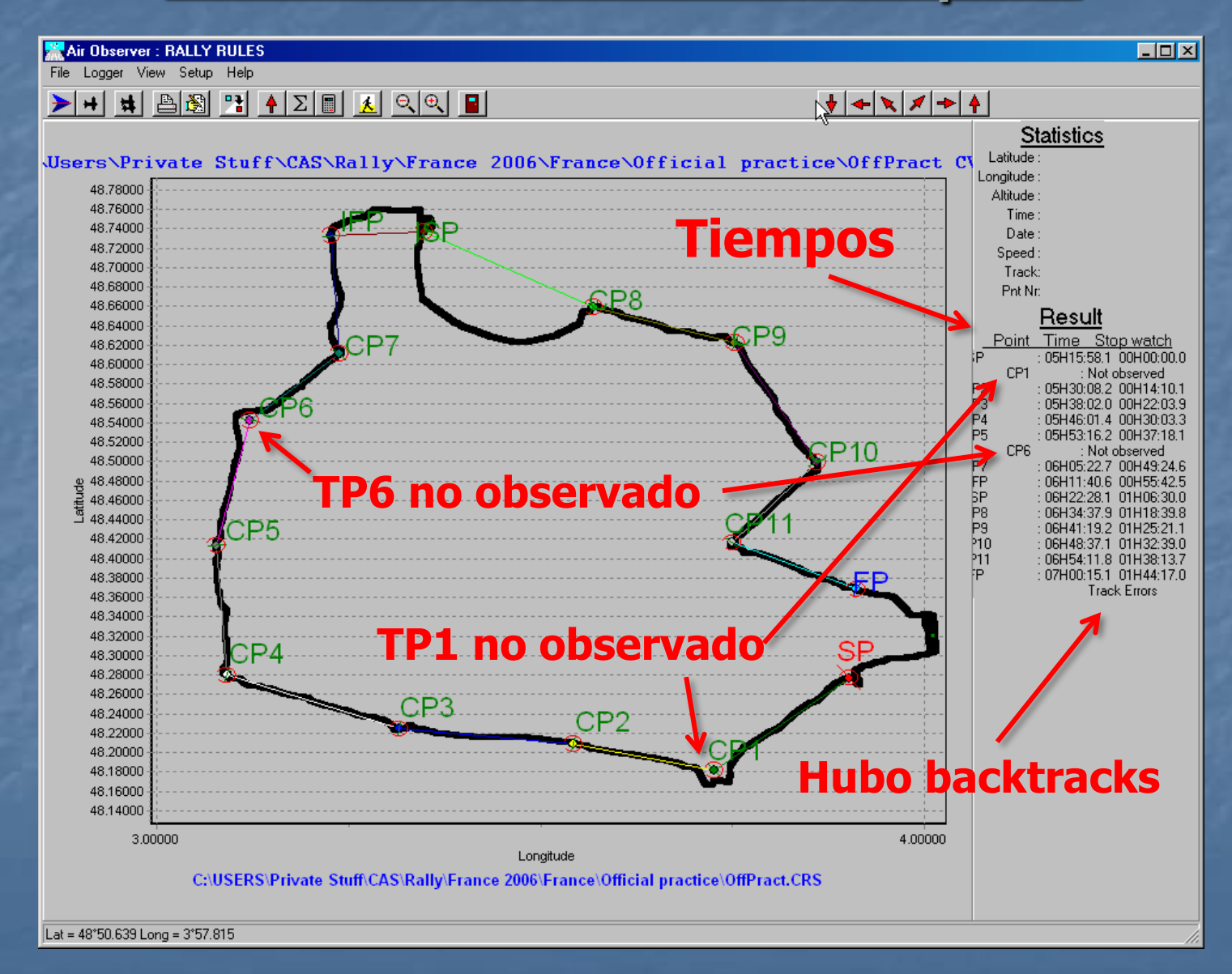

## Archivo de tiempos

#### Tiempos de pasada Backtracks en cada tramo

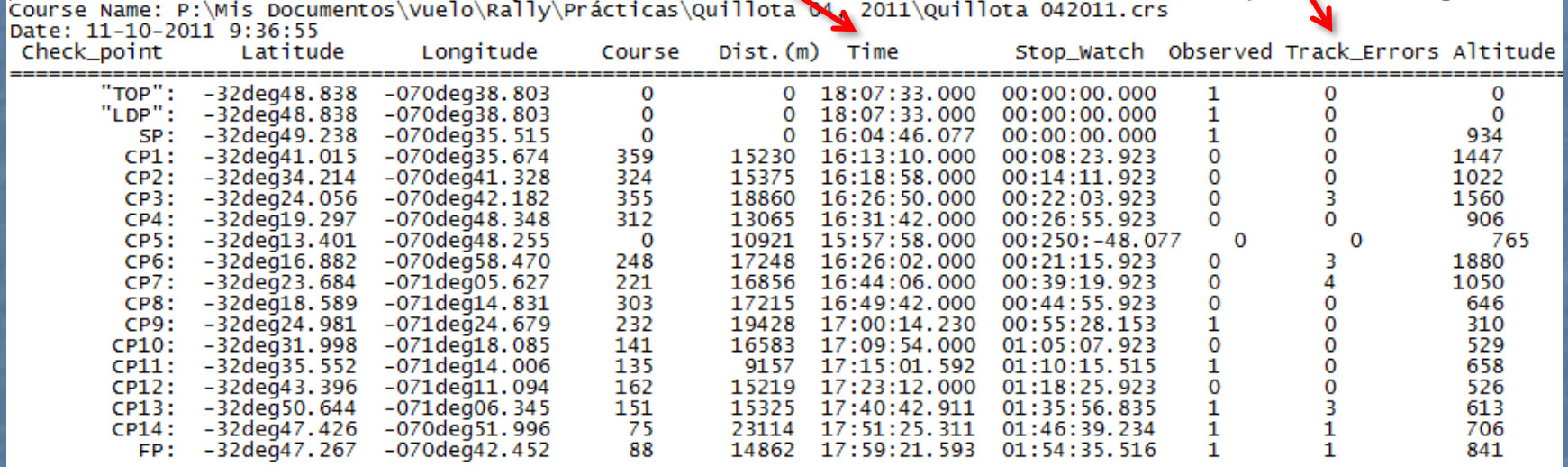

File Name: P:\Mis Documentos\Vuelo\Rally\Prácticas\Quillota Q4, 2011\Tracks Abierta\Lucero-Kleinpaul 09-10-11.igc

### Otros sitios/softwares relevantes

- [Mundial de Rally Francia 2023](https://www.wrfc2023.com/)
- **El [Sitio web Federación Aérea](https://www.ffa-aero.fr/WD170AWP/WD170Awp.exe/CONNECT/SITEFFAPROD?_WWREFERER_=https%3A%2F%2Fwww.ffa-aero.fr%2FSITEFFAPROD%2Ffrm_BaseDocumentaire_Sport%2FQAIAAE8N4AFEV3NVSm5pa2xRCAA&_WWNATION_=5&_WW1STPAGE_=frm_BaseDocumentaire_Sport) [Francesa](https://www.ffa-aero.fr/WD170AWP/WD170Awp.exe/CONNECT/SITEFFAPROD?_WWREFERER_=https%3A%2F%2Fwww.ffa-aero.fr%2FSITEFFAPROD%2Ffrm_BaseDocumentaire_Sport%2FQAIAAE8N4AFEV3NVSm5pa2xRCAA&_WWNATION_=5&_WW1STPAGE_=frm_BaseDocumentaire_Sport)**
- [Flight Contest](https://flightcontest.de/)
	- Software para evaluación de pruebas

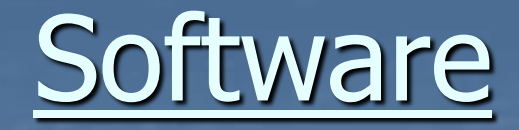

■ Para grabar track con un Smartphone

- **<u><b>u** [MyTracks](https://apps.apple.com/us/app/mytracks-the-gps-logger/id358697908)</u>
- **<u>Doen GPX Tracker</u>**
- Rogallo [Blackbox](https://rogallo.app/)
- **B** [AirLogger](http://airlogger.no/)

**BR** Para Evaluar una prueba ■ [TrackAnalyzer](https://www.ffa-aero.fr/SITEFFAPROD/frm_BaseDocumentaire_Sport/NBQAAJc5DQNBSGJ6SEZjSVlVEAA)